**96/38 Notater 1996**

Statistisk sentralbyrå

# *Egil Heidlund*

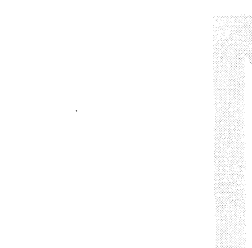

**Dokumentasjon av lønnsstatistikken 1996 Utvalg, vektberegninger og gjennomføring av ESES**

**Statistisk sentralbyrå • Statistics Norway** Oslo-Kongsvinger 1996

# **Innholdsfortegnelse**

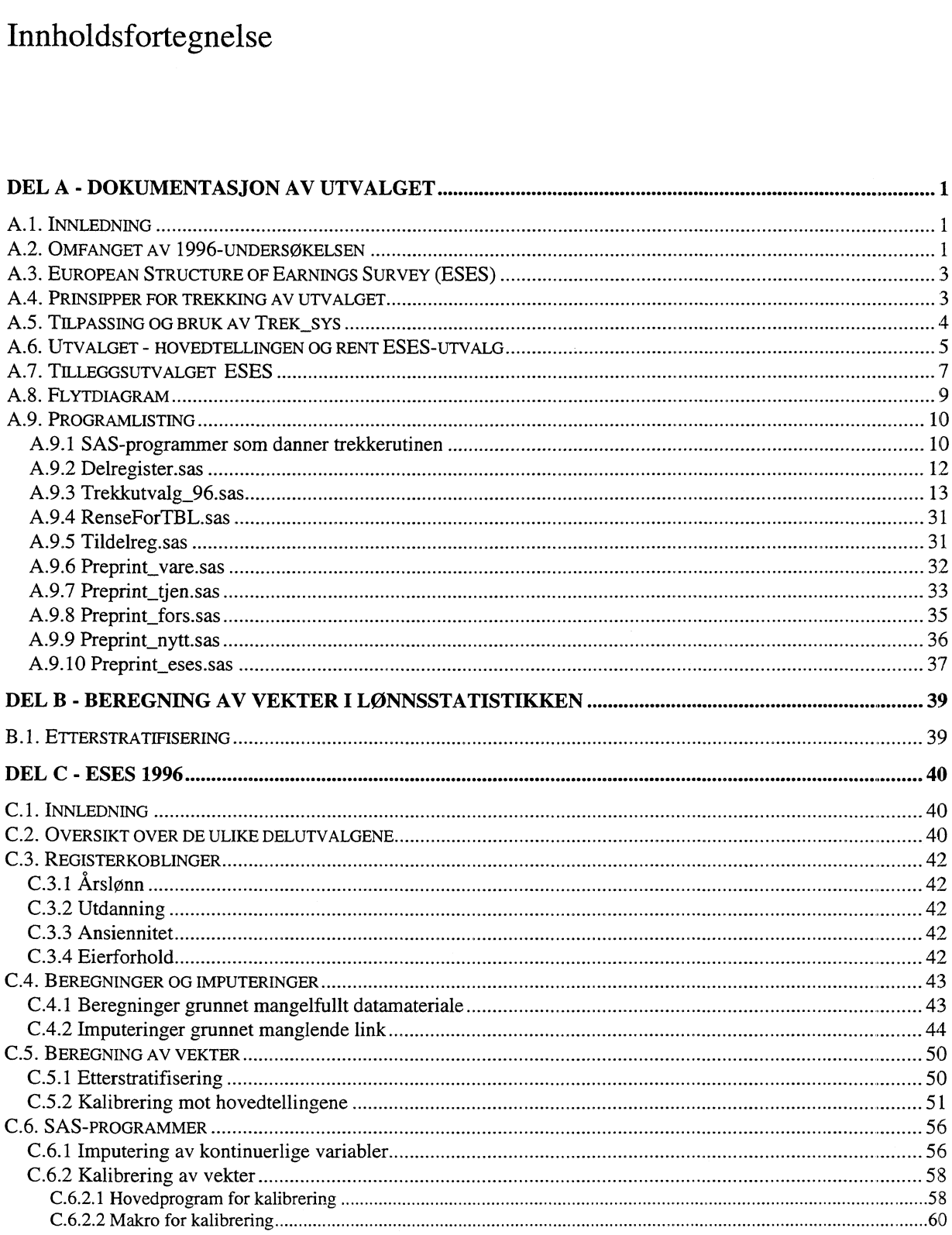

 $\mathcal{L}_{\mathcal{A}}$ 

# **Del A - Dokumentasjon av utvalget**

# **A.1. Innledning**

I prosjektet *'Fornying av lønnsstatistikk'* er en av målsettingene å lage sammenlignbar lønnsstatistikk for hele arbeidsmarkedet. Utvalgsplanen for tellingsåret 1996 er på denne måten et skritt i riktig retning. I forhold til tidligere års lønnsstatistikker, skiller gjennomføringen av årets undersøkelse seg ut på følgende områder:

- Utvalget utvides til områder som tidligere ikke har vært dekket av SSB.
- Utvalget trekkes i en enhetlig trekkeprosedyre.
- Organisasjonsnummer tas i bruk i noen delutvalg.
- De fleste delutvalgene er trukket etter SN94 næringsinndeling.
- Oppgavegiverne tilbys å levere lønnsstatistikk på elektronisk form.
- Lønnsbegrepene i standard for ny lønnsstatistikk tas (til en viss grad) i bruk.
- Noen delutvalg tilrettelegges for optisk lesing av skjema.
- Ny teknologi tas i bruk for trykking og preprinting av skjema.

En annen vesentlig forskjell fra tidligere år er gjennomføringen av European Structure of Earnings Survey (ESES) med 1996 som tellingsår. I praksis betyr dette at det er trukket et separat ESES-utvalg av foretak innenfor LO-/NHO-området, som ikke er dekket av SSB. I tillegg er det fra de øvrige delutvalgene trukket tilleggsutvalg av foretak som belastes med spørsmål spesielt knyttet til ESES.

Utvalget er trukket med utgangspunkt i situasjonsfilen i BOF for mai 1996. Unntaket er banknæringen, som også for tellingsåret 1996 er trukket med utgangspunkt i Bankplassregisteret. Begrunnelsen for dette er at BOF ennå ikke er bra nok oppdatert på enhetene innenfor denne næringen. Utvalget for banknæringen vil bli dokumentert i et eget notet, og er ikke dokumentert her.

Spesielt fører gjennomføringen av ESES til at utvalgsplanen for 1996 blir forholdsvis komplisert. Notatet er ment å være en fullstendig dokumentasjon på hvordan utvalget er trukket. Selve programlistingen er tatt med som vedlegg. Programmeringen er utført i SAS på Unix.

# **A.2. Omfanget av 1996-undersøkelsen**

Som nevnt i innledningen, er den generelle lønnsstatistikken fra og med 1996 utvidet til å gjelde nye områder. Dette gjelder privat virksomhet i næringshovedområdene SN94: M (undervisning), N (helseog sosialtjenester), 0 (andre sosiale og personlige tjenester), og enkelte næringer som tidligere ikke har vært dekket i J (finansiell tjenesteyting og forsikring). Offentlig virksomhet innenfor disse områdene er fra før dekket av statlige og kommunale administrative registre. For næringshovedområdene M (undervisning) og N (helse- og sosialtjenester) vil en ny dimensjon bli

Side 2

tilført statistikken ved at man for første gang er i stand til å sammenligne lønnsnivået i offentlig og privat virksomhet. Næringshovedområde 0 (andre sosiale og personlige tjenester) dekker bransjer som til dels aldri er dekket av lønnsstatistikk, men som er i vekst. Eksempler på slike næringer er helsestudioer, radio og fjernsyn, film- og videoproduksjon. I næringsområde J er bank- og forsikringsvirksomheten supplert med foretak i andre finanstjenester, for eksempel aksjemekling og pensjonskasser.

På grunn av vår deltakelse i ESES er utvalget ytterligere utvidet i forhold til tidligere år. Et eget ESES-utvalg er trukket i næringshovedområdene SN94: C, D, F og I. Dette er områder som tidligere ikke har vært dekket av SSBs lønnsstatistikk. Utvalget for disse områdene er forholdsvis lite.

For å tilfredsstille rapporteringskravene til ESES, er det også trukket et tilleggsutvalg fra delutvalgene SN94: G, K og J (varehandel, forretningsmessig tjenesteyting og finansielle tjenester). I tillegg vil individdata innsamlet av Teknologibedriftenes landsforbund og registerdata bli brukt til å komplettere utvalget. Det skal ikke rapporteres til ESES for næringshovedområdene M, N eller O.

Tabellen under gir en oversikt over omfanget av utvalget for 1996. Utvalget består av ulike delutvalg som det (pr. i dag) er naturlig å dele inn i.

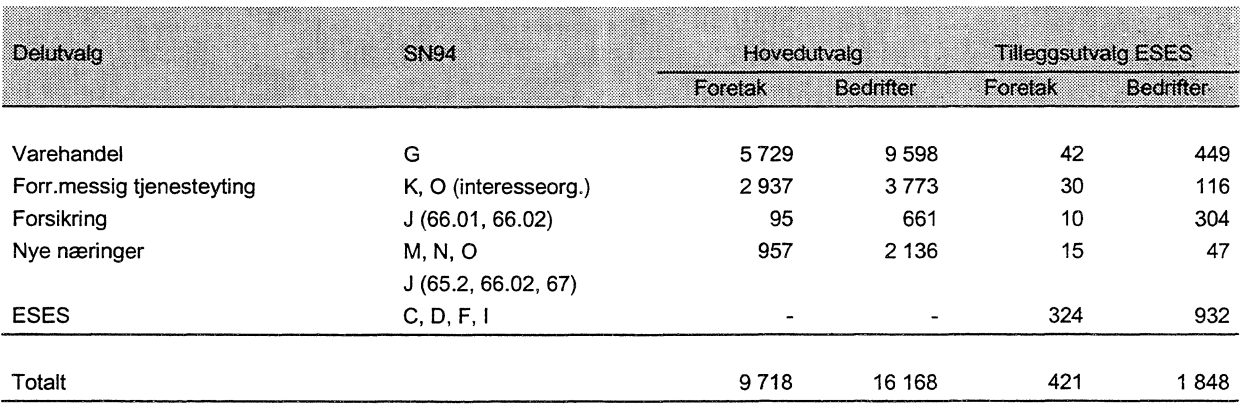

I tillegg til utvalgene som er nevnt over, benyttes også informasjon fra andre kilder. Dette er offentlige registre, samt statistikk innrapportert til TBL og NHO. Denne informasjonen kan (grovt) deles inn i følgende dekningsområder:

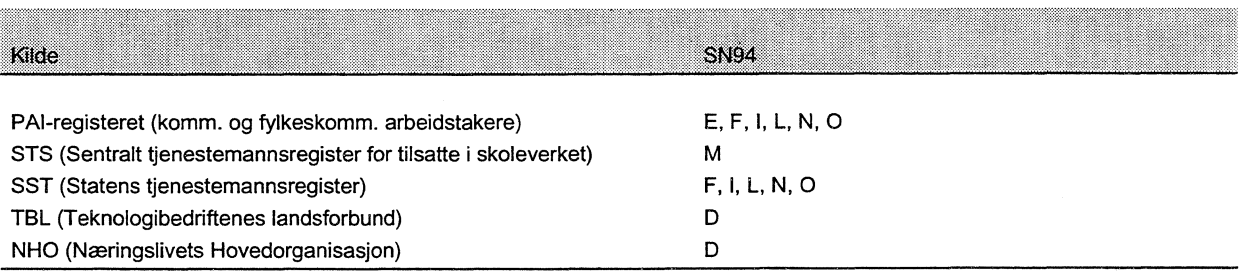

Data fra NHO benyttes kun for funksjonærer i bedrifter tilsluttet TBL, og som leverer individbasert lønnsstatistikk for sine arbeidere til TBL.

# **A.3. European Structure of Earnings Survey (ESES)**

SSB skal levere data til ESES med 1996 som tellingsår. ESES er en individbasert statistikk som gir lønns- og arbeidstidskomponenter etter variabler som næring, yrke, alder, kjønn, etc. ESES skal dekke SN94: C til og med K. Norge har fått unntak for næringshovedområde H (hotell- og restaurantvirksomhet). Tabeller skal leveres Eurostat i løpet av juni 1997. Variablene som etterspørres til ESES, er svært lik variablene i SSBs tradisjonelle lønnsstatistikk. Følgelig kan data fra varehandel, forretningsmessig tjenesteyting, bank og forsikring utnyttes til ESES. Imidlertid er det nødvendig trekke et tilleggsutvalg som belastes med variabler som ikke eksisterer i den tradisjonelle lønnsstatistikken. I hovedsak gjelder dette antall overtidstimer, hvorvidt arbeidstakeren er fast eller midlertidig ansatt, og hvorvidt arbeidstakeren har lederansvar i jobben.

For områdene som ikke er dekket av SSBs lønnsstatistikk, er det trukket et eget utvalg. Dette gjelder næringshovedområdene SN94: C, D, F og I (bergverksdrift og utvinning, industri, bygge- og anleggsvirksomhet, transport og kommunikasjon). Utvalget er konstruert spesielt med tanke på presisjonskravene til ESES, og er derfor forholdsvis lite. Presisjonskravet til ESES er at det relative standardavviket for timefortjenesten i hvert næringshovedområde (-område) ikke skal være høyere enn 3 prosent.

# **A.4. Prinsipper for trekking av utvalget**

Utvalget er trukket med utgangspunkt i SSBs Bedrifts- og foretaksregister pr. mai 1995. Det trekkes utgangspunktet på foretak, men foretak som har bedrifter i ulike næringer er behandlet som flere foretak. Det betyr for eksempel at et foretak med en varehandelsbedrift (50 ansatte) og en industribedrift (50 ansatte) vil bli behandlet som to separate 'kvasi'-foretak med 50 ansatte i hvert. Foretaket kan dermed bli bedt om å gi lønnsstatistikk for kun varehandelsbedriften, kun industribedriften, ingen av bedriftene, eller begge.

Bedrifter med tilstandskode ulik 9 eller eierforhold lik 06, 07 og 08 (statlige, kommunale og fylkeskommunale bedrifter) er ikke med i trekkegrunnlaget. For områder der det eksisterer delregistre (varehandel, forretningsmessig tjenesteyting og forsikring) er informasjon om utgått kode, utgått midlertidig kode og medlemskap i NHO brukt til å fjerne bedrifter fra trekkegrunnlaget. Varehandelsbedrifter tilsluttet HSH og DKT er totaltelt.

For ESES-utvalget er populasjonen begrenset til foretak med 10 eller flere ansatte. For de øvrige delutvalgene unntatt forretningsmessig tjenesteyting, er populasjonen begrenset til foretak med fem eller flere ansatte. For forretningsmessig tjenesteyting er grensen satt til foretak med tre eller flere

ansatte. Motivasjonen for dette er at man ved å sette grensen til fem ansatte pr. foretak vil miste en betydelig del av bransjer med små enheter, slik som arkitektkontorer, advokater etc.

De største foretakene totaltelles. Grensen for totaltelling varierer fra næring til næring.

# **A.5. Tilpassing og bruk av Trek\_sys**

Makroen Trek\_sys danner utgangspunktet for selve utvalgstrekkingen. Makroen er benyttet i ulike sammenhenger tidligere, blant annet til å etablere utvalg for privatpraktiserende tannleger, fysioterapeuter og leger. Orginalversjonen av Trek\_sys ligger tilgjengelig på Unix, under katalogen \$FELLES / sasprog. Makroen krever følgende parametre for å kjøres:

## **%Trek\_sys (Fil\_i, Fil\_u, Ident, J, Gruppe, Fast, Z);**

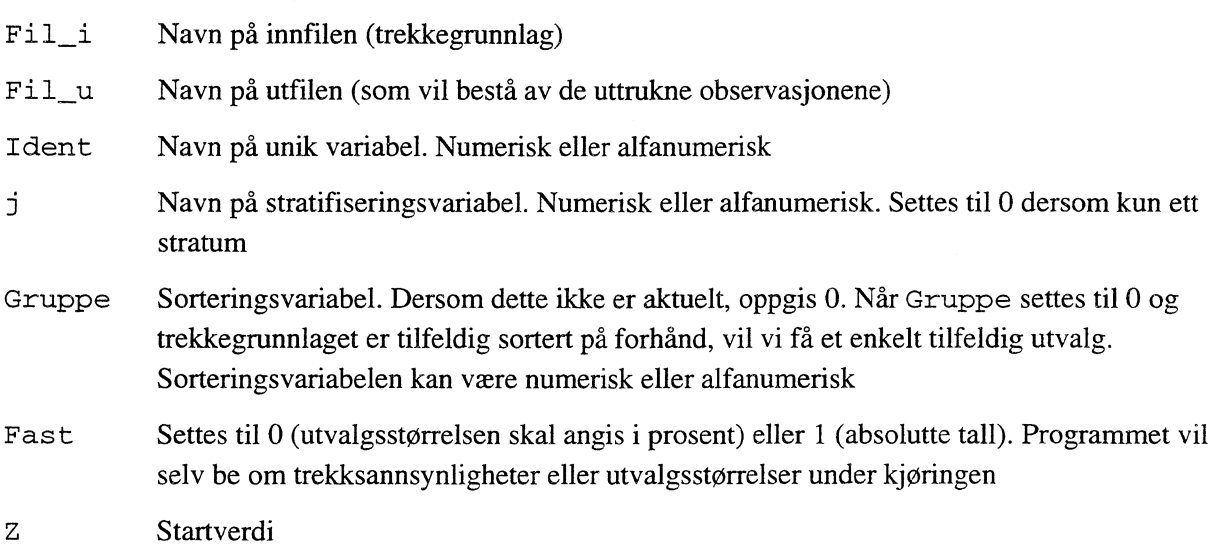

Makroen er beskrevet i detalj i notat 95/54, skrevet av Egil Heilund. Når makroen kalles opp, vil man interaktivt bli bedt om å angi utvalgsstørrelse eller utvalgsprosent i hvert stratum. Til bruk i lønnsstatistikken er imidlertid denne interaktive løsningen lite hensiktsmessig, på grunn av den store mengden av strata. Makroen er derfor noe modifisert, slik at makroen kalles opp én gang for hvert stratum. Den modifiserte versjonen er lagt under SLONN/ sbutvalg/prog/ g9 6 /utvalg og krever følgende parametre:

#### **<sup>9</sup>šTrek\_sys Fil\_u, Ident, J, Gruppe, Fast, Utirstorr, Z);**

- Fil\_i Navn på innfilen (trekkegrunnlag)
- Fil\_u Navn på utfilen (som vil bestå av de uttrukne observasjonene)
- Ident Navn på unik variabel. Numerisk eller alfanumerisk

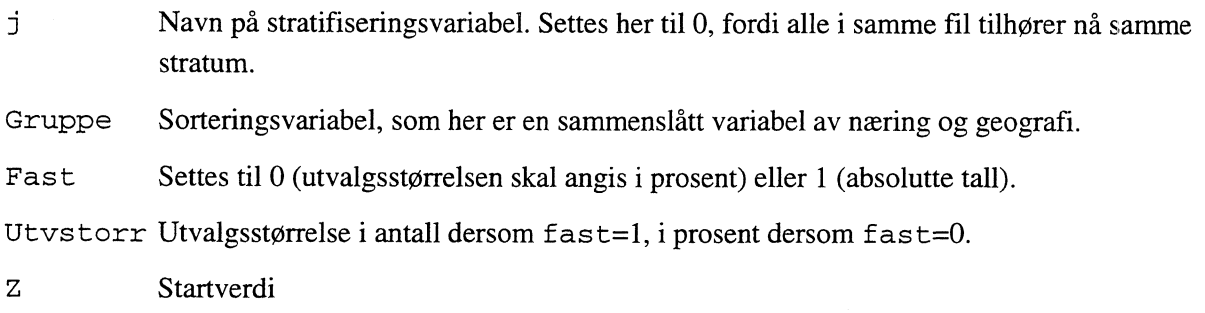

# **A.6. Utvalget hovedtellingen og rent ESES-utvalg**

I neste tabell følger en oversikt over hvordan populasjonen er delt inn i strata, og hvor mange foretak med sysselsetting > 0 som eksisterer i hvert stratum (andre linje i hver celle). Nederste linje i hver celle viser hvor mange foretak som er trukket til utvalget. Tabellen tolkes derfor slik for næringsområde CA: Foretak med 1000 eller flere ansatte er totaltelt, totalt fire foretak. Blant foretak med mellom 10 og 999 ansatte er det trukket 16 foretak (av totalt 59). 72 foretak har under 10 ansatte, og ingen av disse er trukket til utvalget. Totalt er det derfor trukket 20 av 135 foretak fra dette næringsområdet.

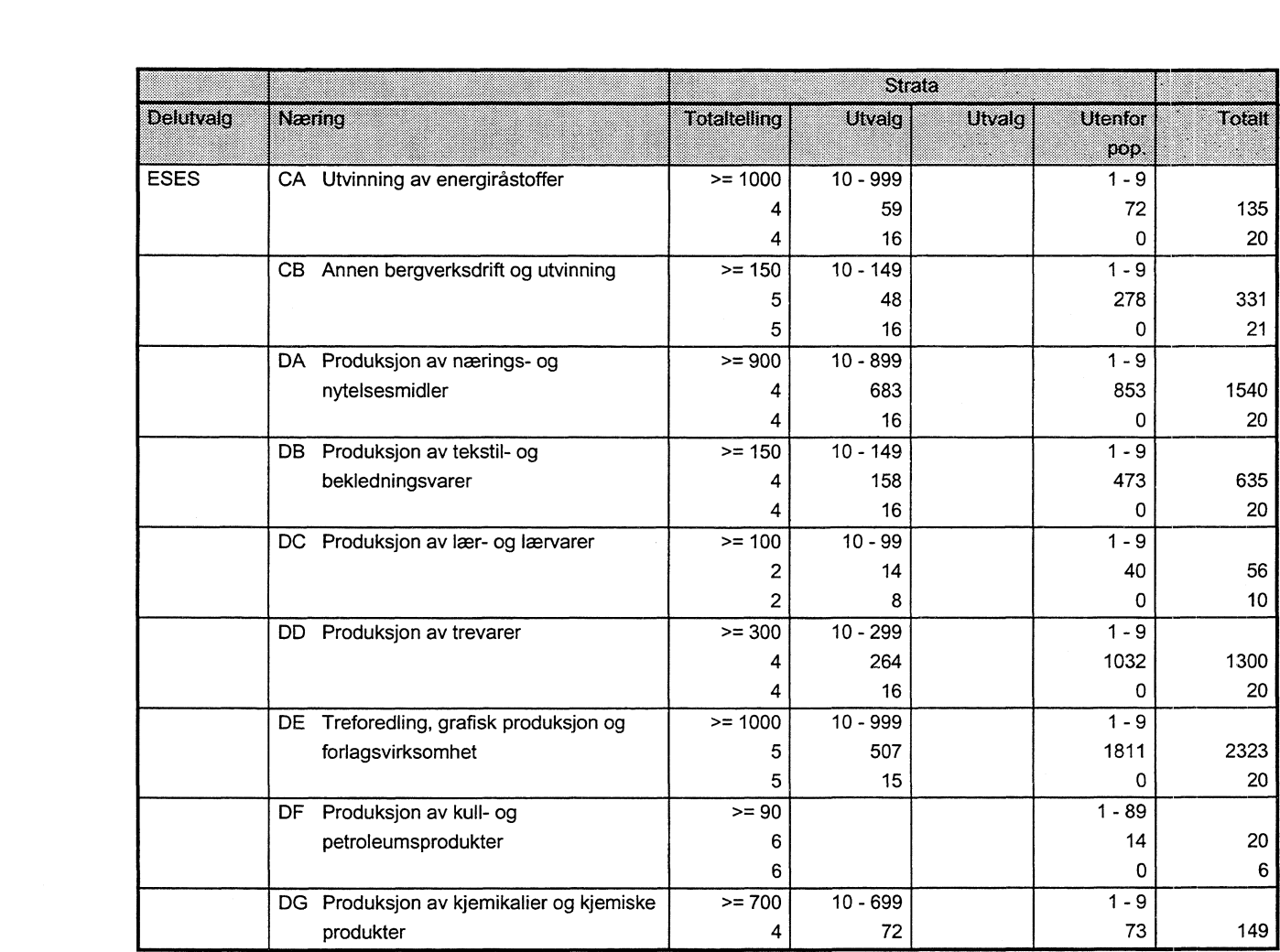

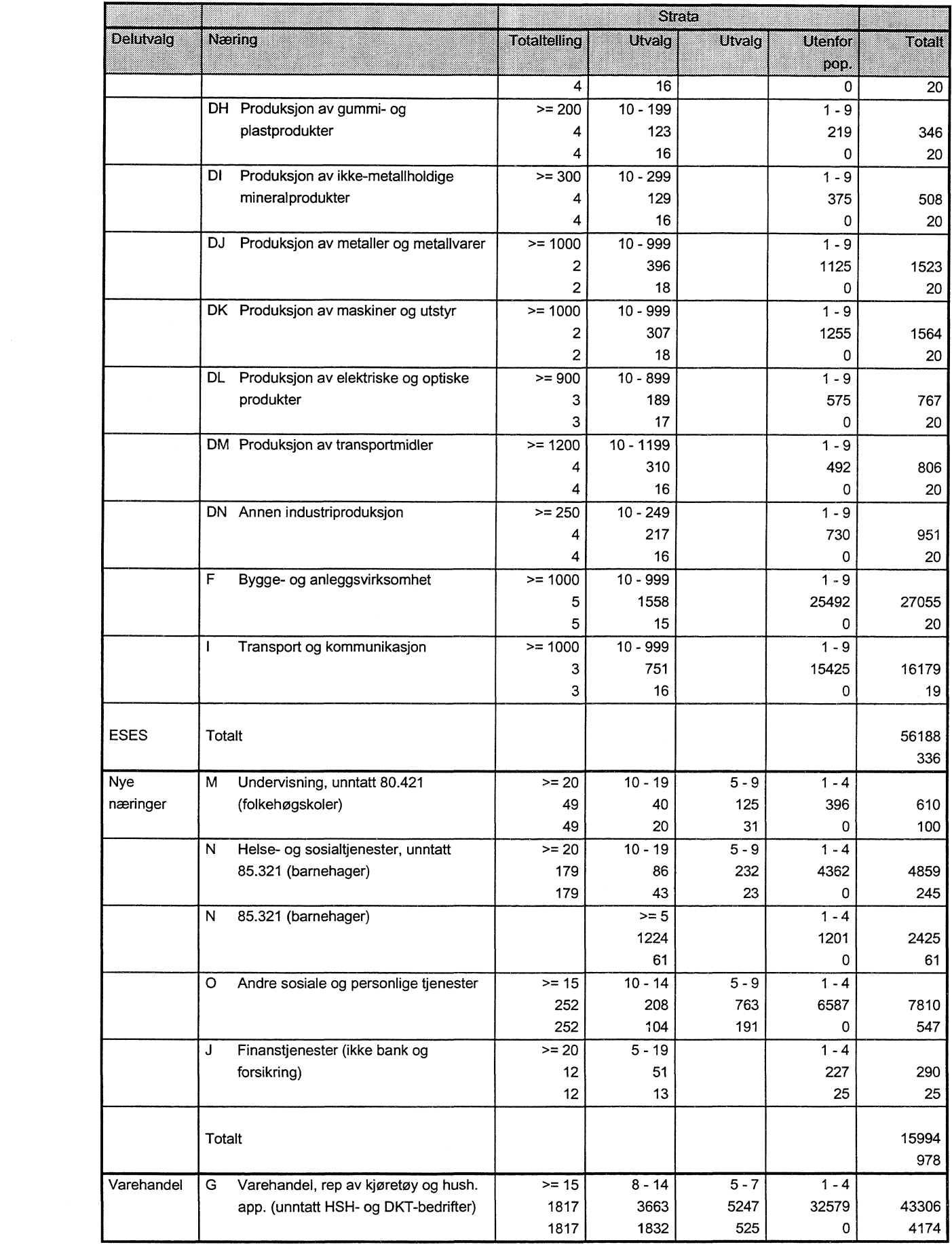

 $\mathcal{A}^{\mathcal{A}}$ 

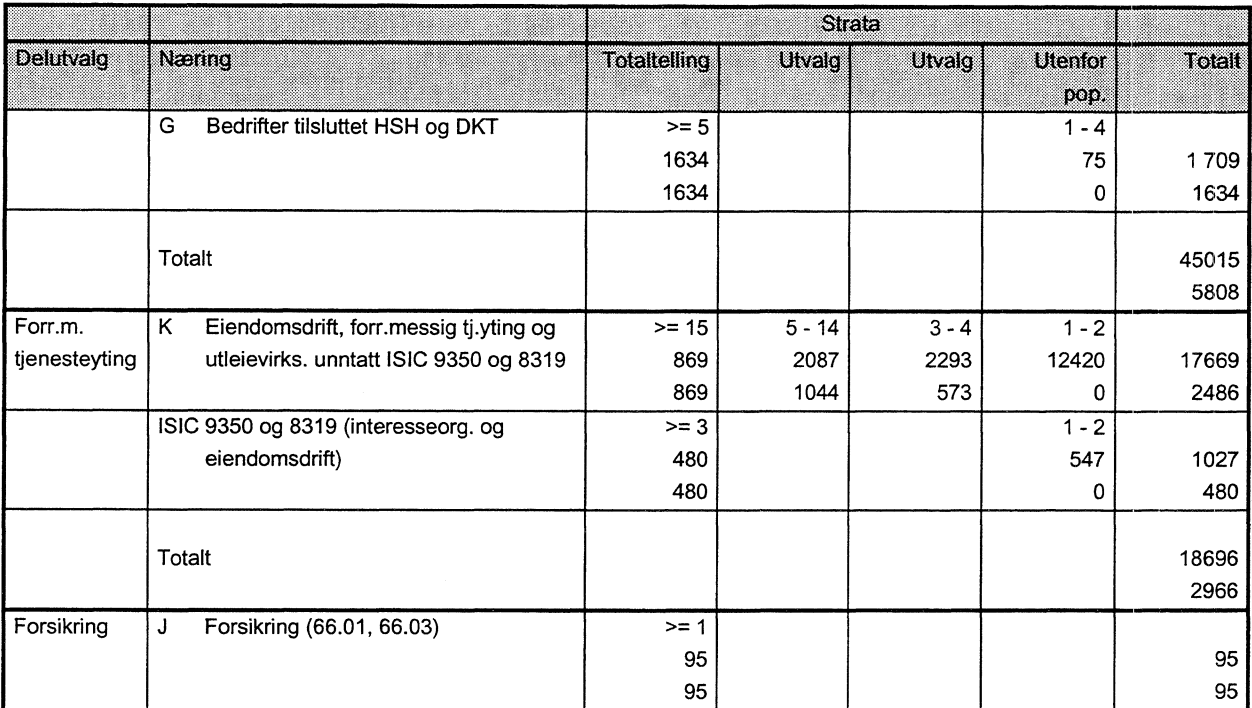

Utvalgsstørrelsene i tabellen må betraktes som et slags bruttoutvalg. I de endelige utvalgene er noen foretak tatt ut, som følge av ett av to forhold:

- Foretaket forekommer flere ganger i samme delutvalg. Dette skjer når foretak har bedrifter i ulike næringsområder, og begge 'næringsenhetene' blir trukket til utvalget. Spesielt vil dette gjelde ESES-utvalget og nye næringer, som inneholder mange næringer. Det er lite hensiktsmessig å henvende seg to ganger til foretaket for å få opplysninger til samme delutvalget, og slike dubletter er derfor fjernet.
- Det lar seg ikke gjøre å koble enheter i fjorårets delregister mot BOFs situasjonsfil pr. mai 1996. Dette kan skyldes skifte av næring eller eierform, eller at enheten har opphørt siste året.

Etter at utvalget er renset for overstående tilfeller, er utvalgsstørrelsene i delutvalgene som vist avsnitt 2. Selve utvalget er trukket systematisk, etter at observasjonene i hvert stratum er sortert etter næring og geografi.

# **A.7. Tilleggsutvalget ESES**

I tillegg til det rene ESES-utvalget, er det trukket et tilleggsutvalg i varehandel, forretningsmessig tjenesteyting, forsikring og nye næringer (andre finanstjenester). Tilleggsutvalget er trukket blant foretakene som allerede er trukket til hovedutvalget. De uttrukne foretakene har fått tilleggsspørsmål spesielt relatert til ESES.

Tilleggsutvalgene er også trukket ved hjelp av Trek\_sys. Møsteret til det rene ESES-utvalget er fulgt, dvs. de tre-fire største foretakene i hver næring og et utvalg blant de mindre foretakene er inkludert. Foretak med under 10 sysselsatte er ikke med i tilleggsutvalget. Resultatet av trekkingen ble:

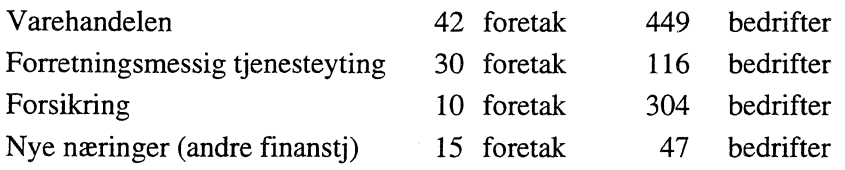

Den fullstendige stratuminndelingen fremgår av programlistingen, se avsnitt 8.3 (hovedmodul UtvalgHoved, delmodul LagStratumESES). Det er også trukket et tilleggsutvalg til ESES for banknæringen. Dette er dokumentert i eget dokumentasjonsnotat for bankutvalget.

Bedriftene i delregisteret er tillagt skjematype etter følgende oversikt:

- 0 Ikke med i utvalg
- 1 Kun med i hovedtellingen
- 2 Hovedtellingen og tilleggsspørsmål ESES
- 3 Rent ESES-utvalg

Se programlistingen for en fullstendig dokumentasjon av stratuminndeling etc. Flytdiagram for hovedprogrammene er gitt på neste side.

# **A.8. Flytdiagram**

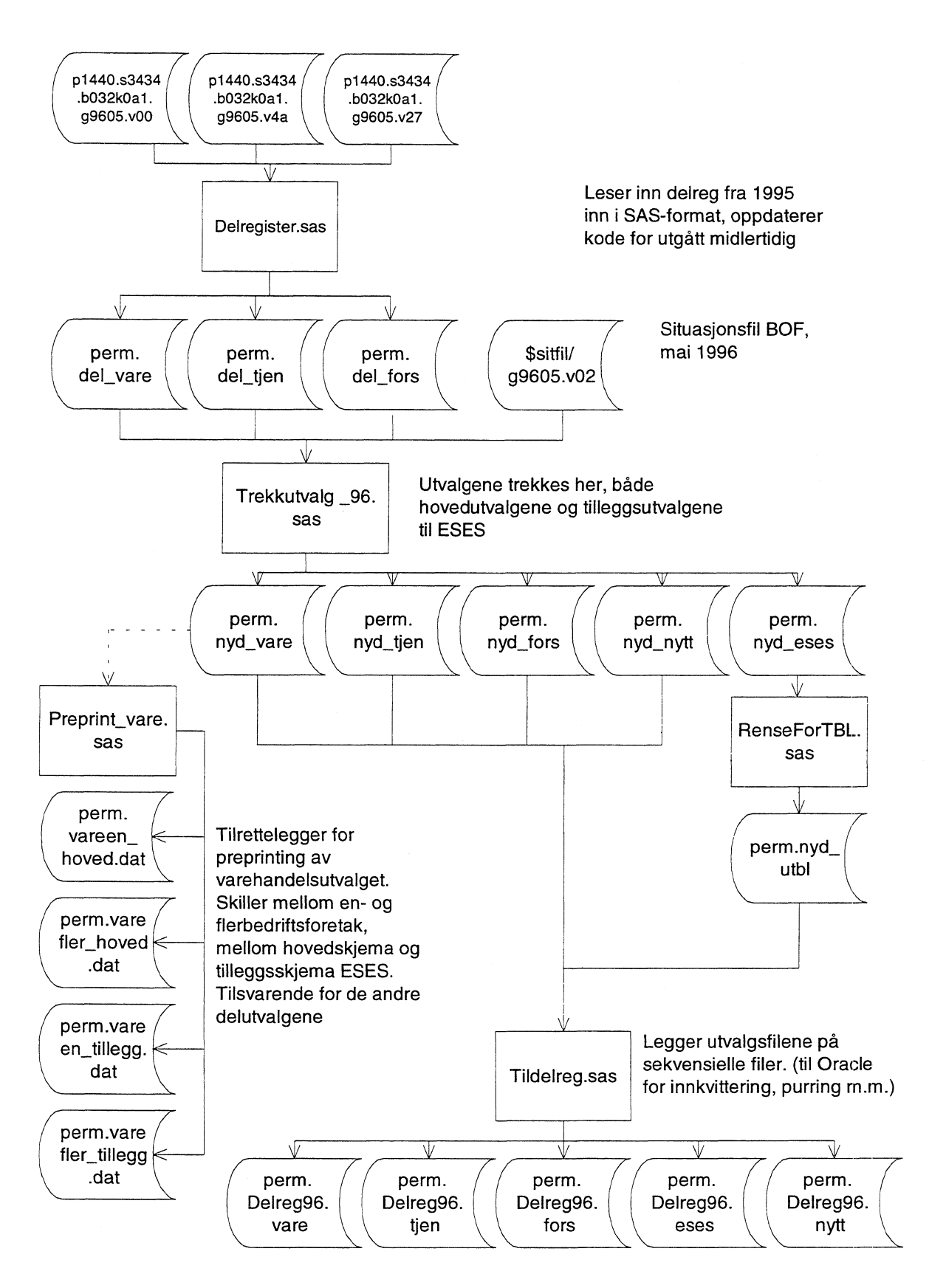

# **A.9. Programlisting**

## *A.9.1 SAS-programmer som danner trekkerutinen*

Programmeringen er utført i SAS på Unix. Hele trekkerutinen består av flere programmer som har følgende funksjon (libname perm = \$LONN/sbutvalg/data/g96):

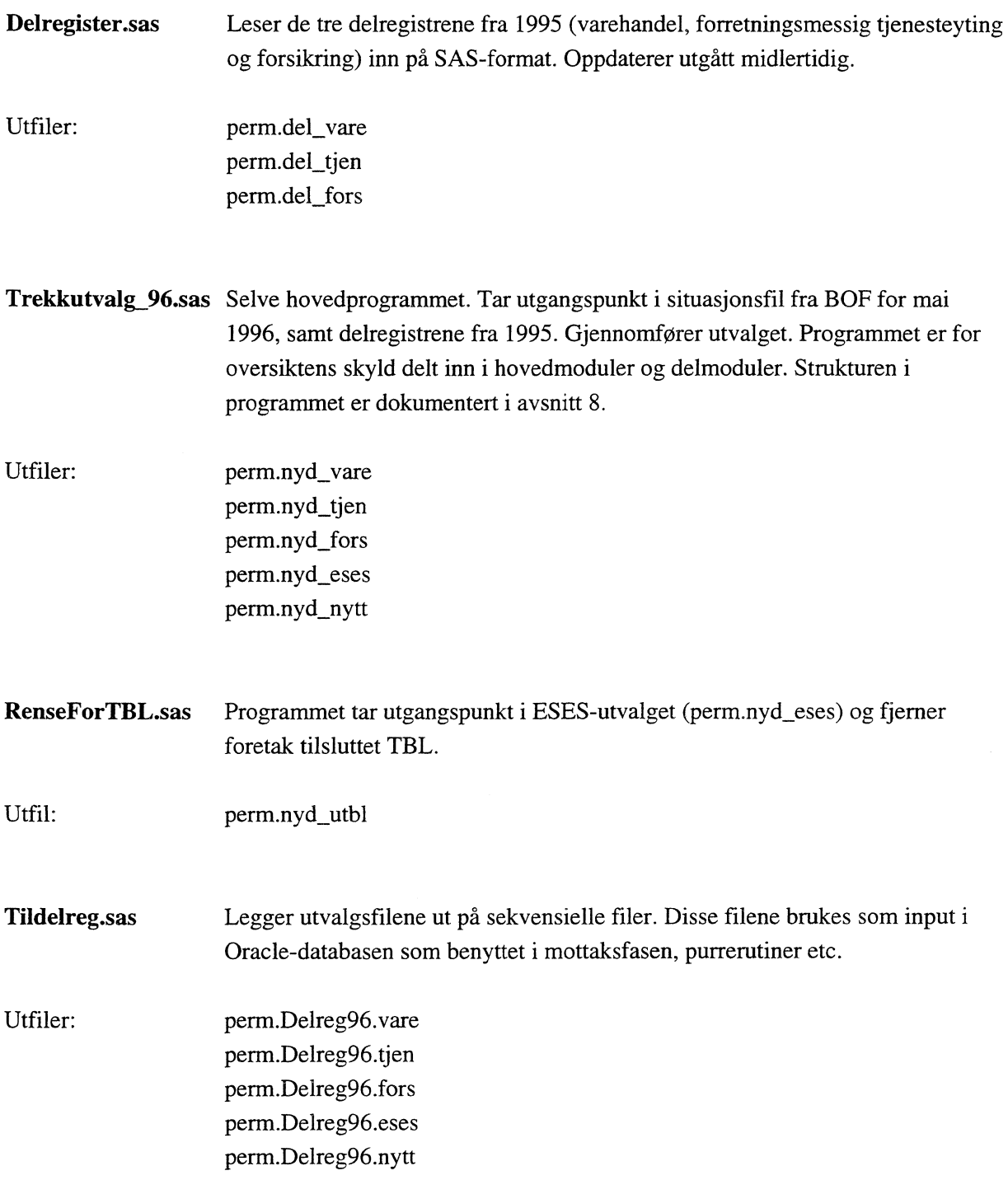

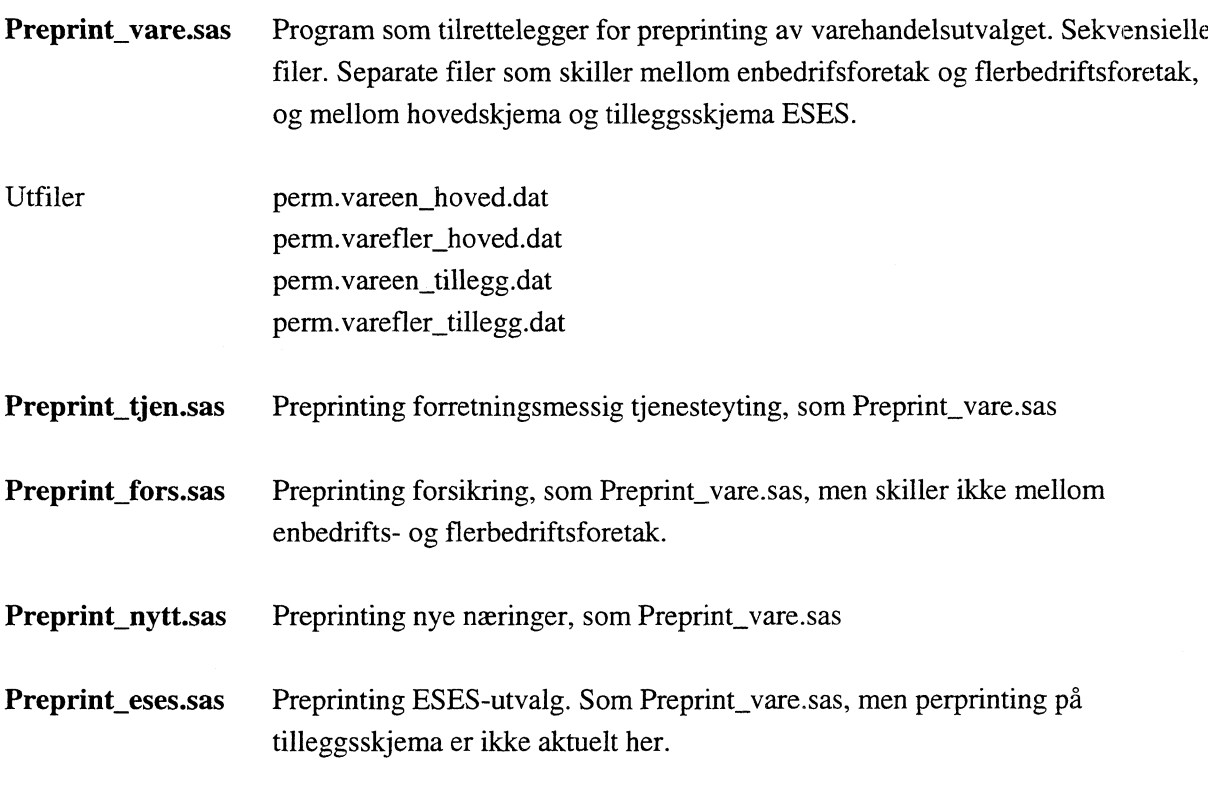

Programmene for preprinting av skjema er lagt på omradet

SLONN/ sbutvalg /prog /g9 6 /preprint.

De øvrige programmene er lagt på omradet

SLONN/sbutvalg/prog/g9 6 /utvalg.

#### A.9.2 Delregister.sas

```
* Program: Delregister.sas
                                       **********
* Innfil: Delregistre for 1995. Varehandel, forr.m tj.yting, forsikring
   Utfil: perm.del_vare, perm.del_tjen, perm.del_fors
Programmet tilrettelegger delregistrene for utvalgstrekking 96.
                                                                                                        \ddot{\phantom{0}}Leser inn fra flat fil, endrer utgått midlertidig og lager SAS-fil<br>Kobler på næringskoder fra situasjonsfilen.
                                                                                                        \ddot{\phantom{1}}\cdot:
filename seq_tjen '$LONN/sbutvalg/data/g96/p1440.s3434.b032k0a1.g9605.v00';
filename seg_cjen shown/sbutvaly/addig/20/p1440.s3434.b032k0a1.g9605.v4a';<br>filename seg_vare '$LONN/sbutvalg/data/g96/p1440.s3434.b032k0a1.g9605.v4a';<br>filename seg_fors '$LONN/sbutvalg/data/g96/p1440.s3434.b032k0a1.g9605.v
proc sort data=perm.raadata; by bnr; run;
%macro delreg (nr);
  data perm.del_&nr;
     infile seq_&nr lrecl=300 missover pad;
                            4 - 4<br>8 - 15input rectype
                         S.
              fnr
                         $
                         \begin{array}{rrrr} 3 & 1 & 1 & 1 & 1 \\ 5 & 1 & 3 & -1 & 4 & 0 \\ 5 & 2 & 9 & 3 & -2 & 9 & 3 \\ 5 & 2 & 9 & 4 & -2 & 9 & 4 \end{array}bnr
              org
              utg
              utg_midl $ 296 - 296;
proc freq;<br>title "Recordtype, utgått og midlertidige-koder, delregister &nr";
  title "Recordtype, utgått og mid<br>title2 'Før årets korrigeringer';
  tables rectype utg utg_midl;
data perm.del_&nr;
  set;
  if rectype='1' or rectype='3' then delete;
  rectype-1 of rectype-3 then detect,<br>rectype-rectype-2;<br>if utg_midl in ('B', 'U') then utg_midl='1';<br>else if utg_midl='1' then utg_midl='1';<br>else if utg_midl='2' then utg_midl='1';<br>else if utg_midl='3' then utg_midl='2';
proc freq;<br>title "Recordtype, utgått og midlertidige-koder, delregister &nr";<br>title2 'Etter årets korrigeringer';
  tables rectype utg utg_midl;
proc sort data=perm.del_&nr; by bnr;
data perm.del &nr:
  merge perm.del_&nr (in=a) perm.raadata (in=b keep=bnr isic nace);
  by \bar{b}nr;
  if a and b;
%mend;
%delreg (tjen);
%delreg (vare);
%delreq (fors);
run;
```
#### *A.9.3 Trekkutvalg\_96.sas*

```
***********************************************************************************,
  EgH, 12.07.1996
  Program: Trekkutvalg_96.sas
                                                                                              \ddot{\phantom{0}}* Programmet trekker utvalg med utgangspunkt i BOF pr. mai 1996.
                          Varehandelen
  Utfiler: nyd_vare
             nyd_tjen
                          Forretningsmessig tjenesteyting
             nyd_fors
                          Forsikring
             nyd_nytt
                          Nye næringer
                          ESES -utvalg
             nyd_eses
  Alle bedrifter får tildelt en skjematype etter følgende mønster:
  skjtype=0 Ikke i utvalget<br>skjtype=1 Er i utvalget,
• skjtype=1 Er i utvalget, kun hovedskjema
• skjtype=2 Er i utvalget, også tilleggsspørsmål til ESES
  skjtype=2 Er i utvalget, også tilleggsspørsmål til ESES<br>skjtype=3 Eget ESES-utvalg (forekommer kun i filen nyd_eses)
  Foretak får tildelt skjematype etter følgende mønster:
• skjtype=0 Ikke i utvalget
• skjtype=1 Er i utvalget, enten kun hovedskjema eller også tilleggsspm. ESES
  skjtype=3 Eget ESES-utvalg (forekommer kun i filen nyd_eses)
  Selve trekkingen er gjennomført med utgangspunkt i makroen trek_sys
  Makroen er beskrevet i et eget dokumentasjonsnotat, 95/54, skrevet av
  Egil Heilund.
  Programmet er delt inn i hovedmoduler og delmoduler slik:
  * Hovedmodul Delmodul
      -------
  LesInn LesInn
  Forarbeid
                     LagNæringsområde
                     KobleDelregister
                     KobleForetaksnavn
                     AggregerSyss
                     UtskriftPopulasjon
                     LagStratum
                     LagInnfiler
  UtvalgHoved
                     TrekkUtvalg
                     SettSammen<sup>1</sup>
                     Skjtype_O
                     KobleBedrifter
                     KobleOpplFraDelreg
                     Utskrift_storste
  UtvalgESES TrekkUtvalgESES
                     SettSammenESES
                     UtskriftESES
  Etterarbeid KobleSammenHovedOgESES
                     KobleBedriftMotSitfil
                     KobleForetakMotSitfil
                     LagNyeDelreg
                     UtskriftTellopp
   ***********************************************************************************;
```
filename s\_fil '\$sitfil/g9605.v02'; \* Sitfil mai ;<br>filename s\_filjun '\$sitfil/g9606.v02'; \* Sitfil juni;

options nomprint pagesize=46;

```
* Hovedmodul: Lesinn
    Innfil: sitfil mai, sitfil juni
    Utfil: perm.raadata, perm.f_tak
\star \star\starLeser inn sitfil for mai 1996. Deler inn i to filer, foretak i f_tak og
    bedrifter i perm.raadata.
\starForetaksrecord for Narvesen og Forbrukersamvirket Øst må hentes fra junisitfil ;
data f_tak perm.raadata;
  infile s_fil missover pad lrecl=424;
                                                             2 - 9<br>92 - 121<br>159 - 162
  input rectype<br>fyll1
                                         \mathbf{1}$
                                                                                               16 -85
                                             bnr
                                                                             navn
                                                                                          $
                             \begin{array}{r} 86 - 91 \\ 155 - 158 \\ 167 - 196 \\ 205 - 210 \end{array}\dot{\mathsf{s}}karakt
                                                          \dot{\mathsf{s}}adr
                                                                                              122 - 154\dot{\boldsymbol{\varsigma}}undernr
                                                          \dot{\boldsymbol{s}}\dot{\xi}-166husnr
                                                                             pnr
                                                                                              163
                                                              197 - 203204\dot{\boldsymbol{\varsigma}}fyll2
                                                          \dot{\mathsf{s}}\dot{\boldsymbol{\varsigma}}psted
                                                                             regtype
                                                                                              212 - 217fyll3
                         \dot{\varsigma}tilstand $
                                                                      211
                                                                              fyll4
                                                                                          \dot{\varsigma}218 - 225fnr
                         $
                                             fyll5
                                                          \boldsymbol{\mathsf{S}}226 - 231komm
                                                                                          \boldsymbol{\mathsf{S}}232 - 235242 - 263<br>297 - 298fyll6
                         $
                             \begin{array}{r} 236 \\ 264 - 267 \end{array}bsyss
                                                              237 - 241fyll7
                                                                                          $
                                                         \ddot{s}268 - 296\boldsymbol{\mathsf{S}}isic
                         $
                                            fyll7
                                                                             eier
                             299 - 379 nace
                                                          5\frac{250}{380} - 385fyll9fyll8
                                                                                              386 - 424\mathsf{S}\tilde{\mathbf{S}}if (tilstand ne '9') then delete;
  n<sub>2</sub>
           = substr(nace, 1, 2);
  n<sub>3</sub>
           = substr(nace, 1, 4);
           = substr(nace, 1, 5);
  n4n5
           = substr(nace, 1, 6);
   fylke = substr(komm, 1, 2);if n2 in (101', 02', 05', 55', 75', 75', 95', 99') or n5 in (180.421') then delete;
 if rectype='1' then output f_{\text{t}}tak;<br>if rectype='2' and eier not in ('06','07','08') then output perm.raadata;
\frac{1}{\ast} ;
   Her trekkes Narvesen og Forbrukersamvirket Øst foretaksrecord ut fra junifilen i BOF;<br>Feil i BoF førte til at disse ikke eksisterte i sitfilen for mai;
\star\star,
data narvesen;
  infile s_filjun missover pad lrecl=424;
   input fnr
                         $218 - 225 @;if fnr in ('00735787', '01099116') then
do;
                                                             2 - 9<br>
92 - 121<br>
159 - 162<br>
197 - 203input rectype
                                            bnr
                                                                             navn
                                                                                               16 -85
                         $
                                        1
                                                          Ŝ.
                                                                                          Ŝ.
                              86 -122 - 154fylll
                         \dot{\mathsf{s}}91
                                            karakt
                                                          \ddot{\mathsf{s}}adr
                                                                                          \ddot{\mathsf{s}}\begin{array}{rrrr} 155 & - & 158 \\ 167 & - & 196 \\ 205 & - & 210 \end{array}\dot{\varsigma}\dot{\varsigma}\dot{\varsigma}163
                                                                                                   \sim166
            husnr
                                             undernr
                                                                             pnr
            psted
                         \dot{\boldsymbol{s}}fyll2
                                                          \dot{\boldsymbol{s}}regtype
                                                                                          $
                                                                                                      204
             fyll3
                         \ddot{\boldsymbol{z}}tilstand $
                                                                      211
                                                                             fyll<sup>4</sup>
                                                                                          \dot{\varsigma}212
                                                                                                   \sim217
                             226 - 231\frac{1}{2}232 - 235fyll5
                         \ddot{\varsigma}komm
                                                                             fyll6
                                                                                          \boldsymbol{\mathsf{S}}236
                                                             242 - 263<br>297 - 298fyll7
                                                                                              264 - 267237 - 241bsyss
                                                                             isic
                                                                                         \mathbf{s}fyll8
                             268 - 296299 - 379\frac{5}{5}S.
            fv117
                                             eier
                                                         S.
                             380 - 385fyll9
                                                              386 - 424;nace
                                                         \mathsf{S}if rectype=1 then output;
end;run;
data perm.f_tak;
```

```
set f_tak narvesen;
```

```
Hovedmodul: Forarbeid
    Delmodul: LagNæringsområde<br>*******************************
                                                Innfil: perm.raadata
    Utfil:
                    sitfil, u_naring<br>*******************
         Fjerner sjøfart og bankvirksomhet (egne registre)
    Kode for næringshovedområde gis etter følgende nøkkel
    CA=1, CB=2, DA=3, DB=4, .., DN=16, E=17, F=18, G=19, I=20,<br>J=21, K=22, M=23, N=24, O=25, Barnehager=26, Forsikring=27
    Totaltelling i forretningsmessig=28
        data sitfil u_naring;<br>set perm.raadata (drop=fyll1 fyll2 fyll3 fyll4 fyll5 fyll6 fyll7 fyll8 fyll9);<br>if n2='61' or n3='65.1' then delete;
  nomr=
                       1 + (n2 ge 13) + (n2 ge 15) + (n2 ge 17) +(n2 \text{ ge } 19) + (n2 \text{ ge } 20) + (n2 \text{ ge } 21) + (n2 \text{ ge } 23) +(n2 \text{ ge } 24) + (n2 \text{ ge } 25) + (n2 \text{ ge } 26) + (n2 \text{ ge } 27) +
           (n2 \text{ ge } 29) + (n2 \text{ ge } 30) + (n2 \text{ ge } 34) + (n2 \text{ ge } 36) +
           (n2 \text{ ge } 40) + (n2 \text{ ge } 45) + (n2 \text{ ge } 50) + (n2 \text{ ge } 65) + (n2 \text{ ge } 65) + (n2 \text{ ge } 70) + (n2 \text{ ge } 80) + (n2 \text{ ge } 85) + (n2 \text{ ge } 90);if n5 = 85.321' then nomr = 26;if m4 in ('66.01', '66.03') then nomr=27;<br>if isic in ('9350', '6319') then nomr=28;
if substr (i\text{sic},1,2) in (61,62) then nomr=19;
if n2 = '' then output u_naring;
output sitfil;
* Hovedmodul: Forarbeid
    * Innfil: sitfil, perm.del_vare, perm.del_tjen, perm.del_fors
 \begin{minipage}{.4\linewidth} \hspace*{1.2cm} \textbf{Utfil}: \hspace*{1.2cm} \begin{minipage}{.4cm} \hspace*{1.2cm} \textbf{u} & \textbf{u} & \textbf{u} & \textbf{u} & \textbf{u} & \textbf{u} & \textbf{u} & \textbf{u} & \textbf{u} & \textbf{u} & \textbf{u} & \textbf{u} & \textbf{u} & \textbf{u} & \textbf{u} & \textbf{u} & \textbf{u} & \textbf{u} & \textbf{u} & \textbf{u} & \textbf{u} & \textbf{u} & \textbf{u\overline{\text{sttil, hsh\_dkt}}* Kobler mot delregistrene (varehandel, forretningsmessig og forsikring
- Konstrument var en de konstrument var en de konstrument var en de konstrument var en de konstrument var en de<br>- Andrifter som ikke skal være med (utgått, utgått midl eller NHO) fjernes.<br>- Andrifter tilsluttet HSH eller D
proc sort data=sitfil; by bnr;
proc sort data=perm.del_vare; by bnr;<br>proc sort data=perm.del_tjen; by bnr;<br>proc sort data=perm.del_fors; by bnr;
data sitfil ut_vare ut_tjen ut_fors hsh_dkt kun_vare kun_tjen kun_fors;
  merge sitfil (in=a) perm.del_vare (in=b) perm.del_tjen (in=c) perm.del_fors (in=d);
  by bnr;
   if a then
  do;
     %<br>
if b and (utg ne ''or utg_midl ne ''or org='1') then output ut_vare;<br>
else if b and (utg=''and utg_midl=''and (org='3' or org='7')) then output hsh_dkt;<br>
else if c and (utg ne ''or utg_midl ne ''or org='1') then output
  end;
  else
   do;
     if b then output kun_vare;
     if c then output kun_tjen;
     if d then output kun_fors;
  end:
* Kontroll, fjerner 'hsh og dkt-bedrifter' utenfor næring 19;
data hsh_dkt;
   set hsh_dkt;
   if nomr=19:
```

```
Hovedmodul: Forarbeid
  noved ...<br>Delmodul:
            KobleForetaksnavn
به به به
                              Innfil: sitfil, perm.f_tak, hsh_dkt
\starKobler foretaksnavn på bedriftsrecordene
  Kobler foretaksnavn på både sitfilen (sitfil) og HSH/DKT bedriftene (hsh_dkt)
proc sort data=sitfil ; by fnr;<br>proc sort data=perm.f_tak ; by fnr;<br>proc sort data=hsh_dkt ; by fnr;
data sitfil;
 merge sitfil
                (in=a)perm.f_tak (in=b keep=fnr navn nace fylke isic
                    rename=(navn=f_navn nace=f_nace fylke=f_fylke isic=f_isic));
 by fnr;<br>if a and b then output sitfil;
data hsh_dkt;
 merge hsh_dkt
               (in=a)perm.f_tak (in=b keep=fnr navn nace fylke isic
                    rename=(navn=f_navn nace=f_nace fylke=f_fylke isic=f_isic));
 by fnr;
 if a and b then output hsh_dkt;
******************************
                         Hovedmodul: Forarbeid
  Delmodul:
      dul: AggregerSyss<br>********************
                           بدعاعا
  Innfil: sitfil, hsh_dkt
Aggregerer sysselsetting på foretak*nomr
  Utgåtte bedrifter blir ikke regnet med
proc sort data=sitfil; by nomr fnr;
proc summary data=sitfil;
 var bsyss;
 by nomr fnr f_navn f_nace f_fylke f_isic;
 output out=aggr sum=fsyss;
*;<br>* Gjør det samme for HSH og DKT;<br>* Fierner foretak med mindre enn
 Fjerner foretak med mindre enn 5 sysselsatte;
*;
proc sort data=hsh_dkt; by fnr;
proc summary data=hsh_dkt;
 var bsyss;<br>by fnr f_navn;
 output out=aggr_hsh sum=fsyss;
data aggr_hsh;
 set aggr_hsh;
 if fsyss ge 5;
```

```
Hovedmodul: Forarbeid
  Hoved University Delmodul: U
            UtskriftPopulasjon<br>*********************
                               Innfil:
           aggr
\ddot{\phantom{1}}Utskrift til skjerm for å få oversikt over populasjonen
proc freq data=aggr;
 table nomr;<br>title 'Antall foretak i populasjonen';
data aggr;
 set aggr;<br>if fsyss gt 0;
proc freq;
 table nomr;
 title 'Antall foretak i populasjonen, sysselsetting > 0';
                          \starHovedmodul: Forarbeid
  Delmodul: LagStratum
                                **************************************
 Innfil:
          aggr
  بدعاعا
  Lager sorteringsvariabel av næring og fylke<br>Tillegger alle observasjonene et stratumnummer
\starForetak med sysselsatte under grenseverdi settes lik stratum '9'
data aggr;
 set aggr;
 sorter=f_{n}ace || f_{r}fylke;
 select (nom);when (1)do;
                                        * CA;
       if fsyss ge 1000 then str=1;<br>else if fsyss ge 10 then str=2;
           else str=9;
     end:
   when (2)* CB;
     do:
       if fsyss ge 150 then str=1;<br>else if fsyss ge 10 then str=2;
           else str=9;end;
   when (3)* DA:
     do:
      %;<br>if fsyss ge 900 then str=1;<br>else if fsyss ge 10 then str=2;
           else str=9;end;
   when (4)* DB;
     do;
      if fsyss ge 150 then str=1;<br>else if fsyss ge 10 then str=2;
           else str=9;end;
   when (5)do;<br>if fsyss ge 100 then str=1;<br>else if fsyss ge 10 then str=2;<br>iso str=9;
                                        * DC;
     end;
   when (6)do;
                                         * DD;
```

```
if fsyss ge 300 then str=1;
else if fsyss ge 10 then str=2;
        else str=9;
  end;
when (7)<br>do:
  do; * DE;
if fsyss ge 1000 then str=1;
       else if fsyss ge 10 then str=2;
        else str=9;
  end;
when (8)
  do; \star DF;
    if fsyss ge 90 then str=1;
       else if fsyss ge 10 then str=2;
         else str=9;
  end;
when (9)<br>do;
  \text{do:} \quad \text{*} \quad \text{DG:}if fsyss ge 700 then str=1;
       else if fsyss ge 10 then str=2;
        else str=9;
  end;
when (10)
  \infty; \star DH;
    if fsyss ge 200 then str=1;
       else if fsyss ge 10 then str=2;
         else str=9;
  end;
when (11)<br>do;
  \text{do;} \text{*} DI;
    if fsyss ge 300 then str=1;
       else if fsyss ge 10 then str=2;
         else str=9;
  end;
when (12)<br>do;
  do; " DJ;
if fsyss ge 1000 then str=1;
       else if fsyss ge 10 then str=2;
        else str=9;
  end;
when (13)<br>do;
  do; * DK;
    if fsyss ge 1000 then str=1;
else if fsyss ge 10 then str=2;
        else str=9;
  end;
when (14)<br>do;
  do; \star DL;
    if fsyss ge 900 then str=1;
else if fsyss ge 10 then str=2;
        else str=9;
  end;
when (15)<br>do;
  \text{d}o; \text{* DM};if fsyss ge 1200 then str=1;
       else if fsyss ge 10 then str=2;
         else str=9;
  end;
when (16)<br>do;
  do; \star DN;
    if fsyss ge 250 then str=1;
       else if fsyss ge 10 then str=2;
         else str=9;
  end;
when (17)<br>do;
  do; \star E;
    if fsyss ge 30 then str=1;
else if fsyss ge 10 then str=2;
         else str=9;
  end;
when (18)<br>do;
  \phi; \star F;
    if fsyss ge 1000 then str=1;
```

```
else if fsyss ge 10 then str=2;
               else str=9;
       end;
    when (19)
       do;
         if fsyss ge 15 then str=1;
            else if fsyss ge 8 then str=2;
               else if fsyss ge 5 then str=3;
                 else str=9;
       end;
    when (20)
       do;
          if fsyss ge 1000 then str=1;
              else if fsyss ge 10 then str=2;
                else str=9;
       end;
    when (21)
       do;
          if fsyss ge 20 then str=1;
else if fsyss ge 5 then str=2;
              else str=9;
       end;
    when (22)
       do;
          if fsyss ge 15 then str=1;
            else if fsyss ge 5 then str=2;
               else if fsyss ge 3 then str=3;
               else str=9;
       end;
    when (23)
       do;
          if fsyss ge 20 then str=1;
            else if fsyss ge 10 then str=2;
else if fsyss ge 5 then str=3;
                 else str=9;
       end;
    when (24)
       do;
          if fsyss ge 20 then str=1;
            else if fsyss ge 10 then str=2;
               else if fsyss ge 5 then str=3;
else str=9;
       end;
    when (25)
       do;
if fsyss ge 15 then str=1;
       else if fsyss ge 10 then str=2;
else if fsyss ge 5 then str=3;
else str=9;
end;
    when (26)
       do;
if fsyss ge 5 then str=2;
           else str=9;
       end;
    when (27)
       do;
        str=1;
       end;
    when (28)
       do;
if fsyss ge 3 then str=1;
else str=9;
end;
    otherwise;
  end;
proc freq data=aggr;
title 'Antall foretak i hvert stratum';
table nomr*str / nopercent nocol nocum;
run;
                                                          * G;
                                                          * I;
                                                          * J;
                                                          * K;
                                                          * M;
                                                          * N;
                                                          * 0;
                                                          * Barnehager;
                                                          * Forsikring;
                                                          * Forr. messig, total';
```

```
Hovedmodul: Forarbeid
   Delmodul: LagInnfiler
                                            Innfil: aggr
                          str1 *.
   Utfil:
   Lager en fil for hvert stratum i hvert næringsområde. Filene brukes som
   input-filer i makroen som foretar selve utvalget
                %macro tilfil:
 %do j=1 %to 28;
  data str1_&j str2_&j str3_&j;<br>set aggr (keep=fnr f_navn nomr str sorter fsyss _freq_ f_isic);
     if nomr ne &j then delete;
     if str=1 then output str1_{\&}j;
        else if str=2 then output str2_&j;
          else if str=3 then output str3_&j;
 %end:
%mend;
 %tilfil;
   Hovedmodul: UtvalgHoved
   Delmodul: TrekkUtvalg<br>**************************
                                              *************************************
Selve trekkingen foregår her. Utvalget blir trukket systematisk, og tar
   utgangspunkt i en noe bearbeidet versjon av makroen trek_sys. Makroen
   er beskrevet utfyllende i notat 95/54, skrevet av Egil Heilund.
   I tillegg er makroen modifisert ved at utvalgsstørrelsen (eller prosenten)
   oppgis som parametre når makroen kalles opp, og ikke interaktivt.<br>Parametrene som gis er følgende (i riktig rekkefølge)
     Trekkegrunnlag
                                   filnavn
   - Outputfil
                                   filnavn
   - ID-variabel (unik)
                                   Foretaksnummer
   - Stratifiseringsvariabel settes her til 0, alle i samme fil
                                   tilhører samme stratum
   - Grupperingsvariabel<br>- Fact - 1
                                   Sorter (næring og geografi)
   - Fast eller *vist utvalg 0 dersom utvalgsstørrelsen angis i prosent<br>1 dersom utvalgsstørrelsen angis i antall<br>5 - Utvalgsstørrelse – Oppgis i antall eller prosent
                                   * - Startverdi
       ****************************
%include 'trek_sys.sas';
options nomprint;
%trek_sys (str2_1, str2_1u, fnr, 0, sorter, 1, 16, 202995);<br>%trek_sys (str2_2, str2_2u, fnr, 0, sorter, 1, 16, 892010);<br>%trek_sys (str2_3, str2_3u, fnr, 0, sorter, 1, 16, 391381);
%trek_sys (str2_4, str2_4u, fnr, 0, sorter, 1, 16, 116640);
                                                           25282);
%trek_sys (str2_5, str2_5u, fnr, 0, sorter, 1, 8,
%trek_sys (str2_6, str2_6u, fmr, 0, sorter, 1, 16, 136651);<br>%trek_sys (str2_6, str2_6u, fmr, 0, sorter, 1, 16, 136651);<br>%trek_sys (str2_7, str2_7u, fmr, 0, sorter, 1, 15, 974140);<br>%trek_sys (str2_9, str2_9u, fmr, 0, sorter
strek_sys (str2_11, str2_11u, fmr, 0, sorter, 1, 16, 56185);<br>$trek_sys (str2_12, str2_12u, fmr, 0, sorter, 1, 18, 254612);<br>$trek_sys (str2_13, str2_13u, fmr, 0, sorter, 1, 18, 565040);
%trek_sys (str2_16, str2_16u, fnr, 0, sorter, 1, 16, 45016);<br>%trek_sys (str2_18, str2_18u, fnr, 0, sorter, 1, 15, 173735);
*trek_sys (str2_19, str2_19u, fmr, 0, sorter, 1, 15, 17331;);<br>*trek_sys (str2_19, str2_19u, fmr, 0, sorter, 0, 50, 283121);<br>*trek_sys (str3_19, str3_19u, fmr, 0, sorter, 0, 10, 221626);<br>*trek_sys (str2_20, str2_20u, fmr, 0
```

```
%trek_sys (str2_22, str2_22u, fnr, 0, sorter, 0, 50, 255060);
%trek_sys (str3_22, str3_22u, fnr, 0, sorter, 0, 25, 403686);
%trek_sys (str2_23, str2_23u, fnr, 0, sorter, 0, 50, 987298);
%trek_sys (str3_23, str3_23u, fnr, 0, sorter, 0, 25, 47083);
%trek_sys (str2_24, str2_24u, fnr, 0, sorter, 0, 50, 330485);
5gtrek_sys (str3_24, str3_24u, fnr, 0, sorter, 0, 10, 411371);
%trek_sys (str2_25, str2_25u, fnr, 0, sorter, 0, 50, 139711);
%trek_sys (str3_25, str3_25u, fnr, 0, sorter, 0, 25, 126471);
%trek_sys (str2_26, str2_26u, fnr, 0, sorter, 0, 5, 662259);
**********************************************************************************;
* Hovedmodul: UtvalgHoved
   Delmodul: SettSammen<br>************************
  **********************************************************************************;
* Innfil: str1_*, str2_*u, str3_*u .,
* Utfil : eses_utv, nye_utv, utv_vare, utv_tjen, utv_fors, utv_fin .,
**********************************************************************************.
   Foretakene i utvalget legges i en fil for hvert stratum.
   Her settes filene sammen til en fil for hvert av områdene ESES, varehandel,
   tjenesteyting, forsikring, finans og nye næringer.
       **********************************************************************************;
*;<br>* Setter sammen det rene ESES-utvalget;
data eses_utv;
   set strl_l str1_2 str1_3 str1_4
        str1_5 str1_6 str1_7 str1_8
str1_9 str1_10 str1_11 str1_12
        str1_13 str1_14 str1_15 str1_16
       str1_18 str1_20
        str2_1u str2_2u str2_3u str2_4u
        str2_5u str2_6u str2_7u
str2_9u str2_10u str2_11u str2_12u
str2_13u str2_14u str2_15u str2_16u
str2_18u str2_20u;
   skjtype=3;
keep fnr f_navn nomr fsyss _freq_ sorter skjtype;
proc sort data=eses_utv;
  by nomr descending fsyss;
*;
* Setter sammen utvalget i nye områder;
data nye_utv;
set str1_23 str1_24 str1_25 str1_26
str2_23u str2_24u str2_25u str2_26u
   str3_23u str3_24u str3_25u;
skjtype=1;
  keep fnr f_navn nomr fsyss _freq_ sorter skjtype;
:<br>* Setter sammen de øvrige områdene;
   Varehandel, tjenesteyting, finans og forsikring;
*;
data utv_vare;
  set str1_19 str2_19u str3_19u;
  skjtype=1;
data utv_tjen;
   set str1_22  str2_22u str3_22u str1_28;<br>skjtype=1;
data utv_fin;
set str1_21 str2_21u;
  skjtype=1;
data utv_fors;
  set str1 27:
  skjtype=1;
run;
```
 $\cdot$  $\cdot$  $\cdot$ 

```
* Hovedmodul: UtvalgHoved
   str2_19, str2_19u, str3_19, str3_19u, str2_21, str2_21u
   Innfil:
           str2_19, str2_19d, str3_19, str3_19d, str2_21, str2_21d<br>str2_22, str2_22u, str3_22, str3_22u, str2_23, str2_23u<br>str3_23, str3_23u, str2_24, str2_24u, str3_24, str3_24u<br>str2_25, str2_25u, str3_25, str3_25u, str2_26, str2_26
* Utfil :
\star\starForetakene som ikke er trukket, skal også legges inn<br>i delregisteret, med skjematype 0 Disse kobles på her. I delregisteret for<br>ESES-utvalget er ikke enheter med skjematype lik 0 lagt inn
%macro ikkeutv (fil);
  data &fil.i;
     merge &fil (in=a) &fil.u (in=b);
     by fnr;
     if a and not b;skjtype=0;
  run;
%mend;
%ikkeutv(str2_19);
%ikkeutv(str3_19);
%ikkeutv(str2_21);
%ikkeutv(str2_22);
%ikkeutv(str3_22);
%ikkeutv(str2_23);
%ikkeutv(str3_23);%ikkeutv(str2_24);<br>%ikkeutv(str3_24);
%ikkeutv(str2_25);
%ikkeutv(str3_25);
%ikkeutv(str2_26);
*;<br>* Kobler nå sammen foretakene som skal inn i de ulike delregistrene;
\star;
data d_nye;
 set str2_23i str3_23i str2_24i str3_24i str2_25i str3_25i<br>str2_26i nye_utv;
data d_vare;
  set utv_vare str2_19i str3_19i;
data d_tjen;
  set utv_tjen str2_22i str3_22i;
data d_fors;
  set utv_fors;
data d_eses;
  set eses_utv;
data d_fin;
  set utv_fin str2_21i;
  if skjtype ne 0 then skjtype=1;
proc sort data=d_nye ; by nomr fnr;<br>proc sort data=d_eses; by nomr fnr;<br>proc sort data=d_vare; by nomr fnr;
proc sort data=d_tjen; by nomr fnr;<br>proc sort data=d_tjen; by nomr fnr;<br>proc sort data=d_fin; by nomr fnr;
proc sort data=d_fors; by nomr fnr;
proc sort data=sitfil; by nomr fnr;
```

```
*************************
  Hovedmodul: UtvalgHoved
   Delmodul: KobleBedrifter
                                 \cdot.<br>Independente adente adente al este dente adente adente adente adente adente adente adente adente adente adente
  Her kobles foretakene mot situasjonsfilen.
 Filene b_... inneholder bedriftene i utvalget
                                                                                    - 7
data b_nye b_eses b_vare b_tjen b_fors b_fin mystisk;<br>merge sitfil (in=a keep=bnr navn nace nomr fnr)<br>d_nye (in=b)
        d eses (in=c)
        d_vare (in=d)
        d_tjen (in=e)
        d_fors (in=f)
        d_fin (in=g);
  by nomr fnr;<br>if a then
  do:
    .<br>if b or c or g then
      do;
              \begin{array}{c}\n=1, & 1, \\
=1, & 1, \\
\end{array}org
        utg
        utg\_mid1 = 'end;
    if b then output b_nye;
    if c then output b_eses;
    if d then output b_vare;
    if e then output b_tjen;<br>if f then output b_fors;<br>if g then_output b_fin;
    keep bnr fnr skjtype utg utg_midl org;
  end;
  else output mystisk;
run:
********************
                                  * Hovedmodul: UtvalgHoved
* Innfil:
              b_vare, b_tjen, b_fors, perm.del_vare, perm.del_tjen,
          Utfil:<br>********
  Kobler organisasjonskode på fra delregisterfilen<br>Gjøres for varehandel, tjenesteyting og forsikring<br>HSH-bedrifter kobles på varehandelsutvalget
                                                                                    \cdot%macro orgkoder (fil);
  proc sort data=b_&fil; by bnr;
  data b &fil;
    merge b_&fil (in=a) perm.del_&fil (in=b keep=bnr org);
    by bnr;
    if a;
%mend;
%orgkoder (vare);<br>%orgkoder (tjen);<br>%orgkoder (fors);
\ddot{x}Kobler HSH og DKT på bedriftsnivå, og kobler disse på varehandelsutvalget;<br>Kobler også på bedrifter med utgåttkoder eller NHO (skjematype settes lik 0);
*;
proc sort data=aggr_hsh; by fnr;<br>proc sort data=hsh_dkt; by fnr;
```

```
data b_hshdkt;
merge aggr_hsh (in=a) hsh_dkt (in=b);
   by fnr;
   if a and b;
   skjtype=1;
keep bnr fnr skjtype utg utg_midl arg;
data ut_vare;
  set ut_vare (keep=fnr bnr utg utg_midl org);
  skjtype=0;
data b_vare;
set b_vare b_hshdkt ut_vare;
proc sort data=b_vare; by fnr;
*;<br>*  Tjenesteyting. Kobler på bedrifter med utgåttkoder eller NHO;<br>*  Skjematype settes lik 0;<br>*;
data ut_tjen;
set ut_tjen (keep=fnr bnr utg utg_midl arg);
  skjtype=0;
data b_tjen;
set b_tjen ut_tjen;
proc sort data=b_tjen; by fnr;
* Forsikring. Kobler på bedrifter med utgåttkoder.;
* Skjematype settes lik 0;
*;
data ut_fors;
  set ut_fors (keep=fnr bnr utg utg_midl org);
  skjtype=0;
data b_fors;
set b_fors ut_fors;
proc sort data=b_fors; by fnr;
data hsh_dkt;
  set hsh_dkt;
  skjtype=1;
data d_vare;
set aggr_hsh d_vare;
proc sort data=d_vare nodupkey; by fnr;
```
 $\cdot$ 

```
****************************
                          Hovedmodul: UtvalgHoved
  Delmodul:
            UtskriftStørste
                         Innfil:
           d_fin, d_fors, d_tjen, d_vare, d_eses, d_nye
  Utfil :
      De 30 største foretakene i hvert delutvalg skrives ut til skjerm
         %macro storste (a);
data tmp;
 set d_&a;
  if skjtype ne 0;
proc sort data=tmp; by descending fsyss;
proc print data=tmp (obs=30);
 title "De 30 største foretakene, utvalg &a";
 var f_navn fnr fsyss;<br>format f_navn $40.;
run;
%mend;
%storste (fin);
 %storste (fors);
%storste (tjen);
%storste (vare);
%storste (eses);
%storste (nye);
***************************
                          ***********************************
\ddot{\phantom{0}}Hovedmodul: UtvalgHoved
  Delmodul:
            LagStratumESES
Innfil:
           d_vare, d_tjen, d_fin, d_fors
Lager strata for trekking av ESES tilleggsspørsmål.
 Narvesen (fnr 00735787) holdes utenfor ESES-utvalget
data e_vare1 e_vare2;
 set d_vare (keep=skjtype fnr f_navn nomr str sorter fsyss _freq_);
 if skjtype ne 0 then
 do :
   ,<br>if fsyss ge 900 and fnr ne '00735787' then output e_vare1;<br>else if fsyss ge 10 and fnr ne '00735787' then output e_vare2;
 end;
data e_tjen1 e_tjen2;
 set d_tjen (keep=skjtype fnr f_navn nomr str sorter fsyss _freq_);
 if skjtype ne 0 then
 do:
   if fsyss ge 3000 then output e_tjen1;<br>else if fsyss ge 10 then output e_tjen2;
 end;
data e fin2;
 set d_fin (keep=skjtype fnr f_navn nomr str sorter fsyss _freq_);
  if skjtype ne 0 then
 do;
   if fsyss ge 10 then output e_fin2;
 end:
data e_fors1 e_fors2;<br>set d_fors (keep= fnr f_navn nomr str sorter fsyss _freq_);<br>if fsyss ge 400 then output e_fors1;<br>else if fsyss ge 10 then output e_fors2;
```

```
Hovedmodul: UtvalgHoved
  **** Innfil: e_vare2, e_tjen2, e_fin2, e_fors2
  ******************************
  Tilleggsutvalget til ESES blir trukket her
%trek_sys (e_vare2, e_vare2u, fnr, 0, sorter, 1, 37, 186223);
*trek_sys (e_tjen2, e_tjen2u, fmr, 0, sorter, 1, 27, 37416);<br>*trek_sys (e_tjen2, e_tjen2u, fmr, 0, sorter, 1, 27, 37416);<br>*trek_sys (e_fin2, e_fin2u, fmr, 0, sorter, 1, 15, 685727);<br>*trek_sys (e_fors2, e_fors2u, fmr, 0, so
* Hovedmodul: UtvalgHoved
*******************************
 Setter sammen totaltellingsdelen og utvalgsdelen av tilleggsutvalget
data es_vare;
 set e_vare1 e_vare2u;
 \texttt{ess}=1;
data es_tjen;<br>set e_tjen1 e_tjen2u;<br>eses=1;
data es_fors;
 set e_fors1 e_fors2u;
 \texttt{eses}=1:data es_fin;
 set e fin2u:
 \texttt{eses}=1;
* Hovedmodul: UtvalgHoved
* Delmodul: Utskrift<br>***********************
          UtskriftESES
                 Innfil:
         es_vare, es_tjen, es_fors, es_fin
  Printer tilleggsutvalgene til skjerm
proc print data=es_vare;
 title 'ESES tilleggsutvalg, varehandelen';<br>var fnr f_navn __freq_ fsyss;
 format f_navn $40.;
proc print data=es_tjen;
 title 'ESES tilleggsutvalg, forretningsmessig tjenesteyting';
 var fnr f_navn _freq_ fsyss;<br>format f_navn $40.;
proc print data=es_fors;
 title 'ESES tilleggsutvalg, forsikring';<br>var fnr f_navn _freq_ fsyss;<br>format f_navn $40.;
proc print data=es_fin;
 title 'ESES tilleggsutvalg, finans';
 var fnr f_navn _freq_fsyss;<br>format f_navn $40.;
```
 $\ddot{\phantom{0}}$ 

```
* Hovedmodul: Etterarbeid
   Delmodul: KobleSammenHovedC
              KobleSammenHovedOgESES
                                 ***********************
والوالو
* Kobler ESES-utvalget sammen med hovedutvalget, og<br>* gir skjematype 2 til ESES-bedriftene. Finans (utenom forsikring) blir slått
* med nye næringer, og behandles som ett utvalg.
proc sort data=es_vare (keep=fnr eses); by fnr;<br>proc sort data=es_tjen (keep=fnr eses); by fnr;<br>proc sort data=es_fin (keep=fnr eses); by fnr;
proc sort data=es_fors (keep=fnr eses); by fnr;
data b_vare;
  merge b_vare (in=a) es_vare (in=b);
  by fnr;
  %;<br>if a;<br>if (eses=1 and utg='' and utg_midl='' and org ne '1') then skjtype=2;<br>if org='' then org='9';
data b_tjen;
  merge b_tjen (in=a) es_tjen (in=b);
  by fnr;
  -;<br>if a;<br>if (eses=1 and utg=' ' and utg_midl=' ' and org ne '1') then skjtype=2;
  drop eses;
data b_fin;<br>merge b_fin (in=a) es_fin (in=b);
  by fnr;
  if a;
  if eses=1 then skjtype=2;
  drop eses;
data b_fors;
  merge b_fors (in=a) es_fors (in=b);
  by fnr;<br>if a;<br>if (eses=1 and utg=' 'and utg_midl=' 'and org ne '1') then skjtype=2;
  drop eses;
data b_eses;
  set b_eses;
  skjtype=3;
data b_nytt;
  set b_nye b_fin;
```

```
Hovedmodul: Etterarbeid
   Innfil: perm.raadata, perm.f_tak, b_vare, b_tjen, b_fors
                 b_eses, b_nytt
                Utfil:
        . .<br>. . . . . . . .
***Kobler bedriftene i utvalget mot situasjonsfilen. Dette for å få tilbake alle variablene som ligger i situasjonsfilen. Dette er nødvendig når nye
                                                                                             \cdotdelregistre skal lages.
                                                                                             \cdotproc sort data=perm.raadata; by fnr bnr;
proc sort data=perm.f_tak ; by fnr;
                         the control of the set of the set of the set of the set of the set of the set of the set of the set of the set of the set of the set of the set of the set of the set of the set of the set of the set of the set of the set o
proc sort data=b_vare<br>proc sort data=b_tjen<br>proc sort data=b_fors
proc sort data=b_eses
proc sort data=b_nytt
data bedvare bedtjen bedfors
     bednytt bedeses<br>mystisk2 dd de df<br>dbc dbd dbe dbf dcd dce dcf;
  merge perm.raadata (in=a)
         b_vare
                    (in=b)b_tjen<br>b_fors
                       (in=c)(in=d)(ine)b_nytt
                       (in=f);b_eses
  by fnr bnr;
    if a then
    do:if b then output bedvare;
       if c then output bedtjen;
       if d then output bedfors;
      if e then output bednytt;
      if f then output bedeses;
    end:else if (b or c or d or e or f) and not a<br>then output mystisk2;
    if b and c then output dbc;
    if b and d then output dbd;
    if b and e then output dbe;
    if b and f then output dbf;
    if c and d then output dcd;
    if c and e then output dce;<br>if c and f then output dcf;
    if d and (e or f)<br>if e and f
                                          then output dd;
                                          then output de;
```

```
Hovedmodul: Etterarbeid
   Delmodul: KobleForetakMotSit
                  KobleForetakMotSitfil
                                            بولولو
  Kobler foretakene i utvalget mot situasjonsfilen. Dette for å få tilbake<br>alle variablene som ligger i situasjonsfilen. Dette er nødvendig når nye
                                                                                                      \cdot\ddot{\phantom{0}}delregistre skal lages.
proc sort data=b_vare nodupkey out=b2_vare; by fnr;<br>proc sort data=b_tjen nodupkey out=b2_tjen; by fnr;<br>proc sort data=b_fors nodupkey out=b2_fors; by fnr;<br>proc sort data=b_nytt nodupkey out=b2_nytt; by fnr;<br>proc sort dat
data forvare fortjen forfors
      fornytt foreses<br>mystisk1 dd de df
      dbc dbd dbe dbf dcd dce dcf;
  merge perm.f_tak (in=a)
                       (in=b keep=fnr)
          b<sub>2_vare</sub>
          b2_tjen<br>b2_fors
                          (in=c keep=fnr)<br>(in=d keep=fnr)(in=e keep=fnr)<br>(in=e keep=fnr);
          b2_nytt
          b2 eses
  by fnr;
     if a then
     do;<br>if b then output forvare;<br>if c then output fortjen;
       if d then output forfors;<br>if e then output fornytt;
       if f then output foreses;
     end;
     else if (b or c or d or e or f) and not a
       then output mystisk1;
     if b and c then output dbc;<br>if b and d then output dbd;<br>if b and e then output dbe;
     if b and f then output dbf;
     if c and d then output dcd;
     if c and e then output dce;<br>if c and f then output dcf;
     if d and (e or f)<br>if e and f
                                        then output dd;
                                        then output de;
```
run;

```
Hovedmodul: Etterarbeid
  Delmodul:
            LagerNyeDelreg
         ..<br>...........
                        ***bedvare, bedtjen, bedfors, bednytt, bedeses
 Innfil:
             forvare, fortjen, forfors, fornytt, foreses
   Utfil:
                      som består av både foretaksrecords og bedriftsrecords.
  Lager nye delregistre,
  Different and selection with the some infiler for program for preprinting<br>av skjema og for utlisting av utvalg.<br>Sikrer at foretaket får skjematype 1 dersom en eller flere bedrifter i
  foretaket har skjematype ulik 0.
%macro settsamm (fil):
 proc summary data=bed&fil;
   var skjtype;
   by fnr;
   output out=skj_sum sum=sum;
 data for&fil myst&fil;
   merge for&fil (in=a) skj_sum (in=b keep=fnr sum);
   by fnr;
   if sum gt 0 then skjtype=1;
   else skjtype=0;<br>if a and b then output for&fil;<br>if b and not a then output myst&fil;
   drop sum;
 data perm.nyd_&fil;
   set bed&fil for&fil;
 proc sort; by fnr bnr;
%mend;
%settsamm (vare);
%settsamm (tjen);
%settsamm (fors);
%settsamm (nytt);
%settsamm (eses);
                        Hovedmodul: Etterarbeid
  Delmodul: UtskriftTellop<br>****************************
            UtskriftTellopp
                        ***Innfil:
          perm.nyd_vare, perm.nyd_tjen, perm.nyd_fors
    Teller opp antall foretak, bedrifter og sysselsatte i hvert delutvalg
%macro tellopp (fil);
proc freq data=perm.nyd_&fil;<br>title "Antall foretak i utvalget, &fil";<br>tables skjtype;
 where \text{rectype} = \{1\};
proc means data=perm.nyd_&fil sum maxdec=0;
 title "Antall bedrifter og sysselsatte etter skjematype, &fil";
 var bsyss;
 where \text{rectype}= '2 ;
 class skjtype;
run:
%mend;
%tellopp (vare);
%tellopp (tjen);
%tellopp (fors);
%tellopp (nytt);
%tellopp (eses);
```
#### A.9.4 RenseForTBL.sas

```
Program: RenseForTBL.sas
+ + +* Innfil: perm.nyd_eses
Programmet fjerner foretak som er tilsluttet TBL. Disse er fritatt
  for levering, fordi vi får data direkte fra TBL. Foretakene er<br>fjernet med utgangspunkt i liste fra TBL over bedrifter som har<br>levert lønnsstatistikk til TBL 1. kvartal 1996.
data perm.nyd_utbl;
  set perm.nyd_eses;
  orgf = substr (fyll8, 59, 9);
 if orgf not in (975964027, 934863909, 929261763, 959273642, 916297807,<br>if orgf not in (975964027, 934863909, 920261763, 959273642, 916297807,<br>910985949, 942850999, 960097327, 918837000, 831871962,<br>959943362, 943753709, 932
                 912878724.960173279);
 drop orgf;
run:
```
#### A.9.5 Tildelreg.sas

```
Program: Tildelreg.sas
                       Innfil: perm.nyd_vare, perm.nyd_tjen, perm.nyd_fors
            perm.nyd_nytt, perm.nyd_utbl<br>$LONN/sbutvalg/data/g96/delreg/Dekreg96.vare
  Utfil:
            $LONN/sbutvalg/data/g96/delreg/Dekreg96.tjen
                                                                                     \cdot$LONN/sbutvalg/data/g96/delreg/Dekreg96.fors
                                                                                     \cdot$LONN/sbutvalg/data/g96/delreg/Dekreg96.nytt
                                                                                     \cdot\star\starProgrammet lager sekvensielle filer av utvalgsfilene. De sekvensielle
  filene legges inn i Oracle-databasen som skal brukes ved mottak,
  purringer, etc.
                                                                                     \cdotdata perm.nyd_vare;
 set perm.nyd_vare;<br>if org='' and rectype='2' then org='9';
%macro tildel(fil):
data null_;
 set perm.nyd_&fil;
  file "$LONN/sbutvalg/data/g96/delreg/Delreg96.&fil" lrecl=431;
 put
         {\tt rectype}\mathbf{1}bnr
                                          \varsigma2 -Qnavn
                                                                 \mathsf{S}16 -85
                  $
                      86 - 9192 - 121122 - 154fylll
                  \boldsymbol{\zeta}karakt
                                          \mathsf{S}adr
                                                                 \tilde{\mathbf{S}}159 - 162\begin{array}{r} 155 - 158 \\ 167 - 196 \\ 205 - 210 \end{array}163 - 166undernr $<br>fyll2 $<br>tilstand $
                                                        \verb!pnr!\mathsf S\mathsf{s}husnr
                                             197 - 203204s<br>$
         psted<br>fyll3
                                                        regtype<br>fyll4
                                                                 \mathsf{s}212 -211
                                                                 $
                                                                          217
                                                                    232 - 235218 - 225\frac{1}{5} 226 - 231
         fnr
                                fyll5
                                                        komm
                                                                 $
                                                                    242 - 263fyll6
                  \dot{\boldsymbol{z}}236
                                             237 - 241fyll7
                                                                 \dot{\boldsymbol{z}}bsyss
                     264 - 2675268 - 296 eier<br>$380 - 385 fyll9
         isic
                  $
                                fyll7
                                                                 $297 - 298<br>$386 - 424299 - 379 nace
         fyll8
                  \mathsf S$1.skjtype
                           z4. org
                                                   51utq
         utg_midl
                           51:
```
run;

%mend;

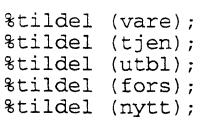

#### A.9.6 Preprint\_vare.sas

```
* Program: Preprint_vare.sas
                                        + + +Innfil: perm.nyd_vare
                 $LONN/sbutvalg/data/q96/vareen_hoved.dat
    U \cup f \cap I.
                 $LONN/sbutvalg/data/g96/varefler_hoved.dat
                 $LONN/sbutvalg/data/g96/vareen_tillegg.dat
                                                                                                                      \cdot$LONN/sbutvalg/data/g96/varefler_tillegg.dat
                                                                              -<br>******************************
   Programmet lager filer som brukes til preprinting av skjema. Skiller mellom enbedrifts- og flerbedriftsforetak, og mellom hovedskjema og
                                                                                                                      \cdottilleggsskjema (ESES)
                                                                                                                      \cdot%macro delopp (fil);
data tmp1 tmp2;
  ita umpl Lmpz;<br>set perm.nyd_&fil;<br>if skjtype=0 then delete;<br>fadr=trim(adr||''||husnr||undernr);<br>isic5=isic || substr(fyll7,1,1);
   fnr2 = substr(fnr, 2, 7);\begin{array}{l} \texttt{lmz} = \texttt{d} \texttt{d} \texttt{d} \texttt{d} \texttt{m} \texttt{r} \texttt{z} \texttt{m} \texttt{m} \texttt{r} \texttt{m} \texttt{r} \texttt{m} \texttt{r} \texttt{m} \texttt{r} \texttt{m} \texttt{r} \texttt{m} \texttt{r} \texttt{m} \texttt{r} \texttt{m} \texttt{r} \texttt{m} \texttt{r} \texttt{m} \texttt{r} \texttt{m} \texttt{r} \texttt{m} \texttt{r} \texttt{m} \texttt{r} \else output tmp2;
  drop adr husnr undernr fnr bnr isic;
data koblen myst;
  merge tmp1 (in=a
                    ...<br>keep=fnr2 navn karakt fadr pnr psted<br>rename=(navn=navn_f karakt=karakt_f fadr=fadr_f<br>pnr=pnr_f psted=psted_f))
           tmp2 (in=b);by fnr2;
   if a and b then output koblen;
  if b and not a then output myst;
* Alle ligger med skjematype 0;
\star :
data en fler;
  set koblen:
  by fnr2;<br>by fnr2;<br>if (first.fnr2 and last.fnr2) then output en;
     else output fler;
proc sort data=en; by skjtype;<br>proc sort data=fler; by skjtype;
data null;
  set en;
  file "$LONN/sbutvalg/data/g96/&fil.en_hoved.dat" lrecl=410; <br> \texttt{s}\texttt{=}\texttt{``}:$70. s$1. karakt_f $30. s
  put skjtype
                      Z4. s
                                          $1. navn_f
                                                                                                                         $1.: 1. Automobile 330. s<br>
$1. psted_f $30. s<br>
$1. fadr $42. s<br>
$1. komm $4. s
                                          $1. pnr_f<br>$1. karakt$4. sfadr_f$42. s$1.$70. s$30.snavn
                                                                                                                         51.$1. Rafakc<br>$1. psted<br>$1. bsyss
                      $4. s$30. s$1.pnr
        isic5
                      $5. sZ4. s$1.$7. s$1.7org
                       $1. s$1. finr2$1. regtype
if skjtype=2 then
```

```
do;
```

```
file "$LONN/sbutvalg/data/g96/&fil.en_tillegg.dat" lrecl=410;
                  $70. s$30. sput
       navn
                                    $1. karakt
                                                                       $1. fadr
                                                                                       $42. s$1.$4. s<br>$5. s$1. bnr2pnr<br>isic5
                                                    $30. s$1. psted
                                                                                       $12. s$1.\begin{array}{c} 24.5 \\ 57.5 \end{array}$1. bsyss
                                                                      $1. komm
                                                                                        $4. s$1.$1. s$1 ~fm2ora
                                                                      $1. regtype
                                                                                        $1.7end;
data null;
  .com<br>set fler;<br>file "$LONN/sbutvalg/data/g96/&fil.fler_hoved.dat" lrecl=410;
                                                                      $1. karakt_f $30. s<br>$1. psted_f $30. s<br>$1. fadr $42. s<br>$1. bnr2 $12. s<br>$1. komm $4. s
       skjtype
                                                    $70. sput
                   Z4. s$1. num_f$1.$1. pnr_f$<br>$1. karakt$ss4. sfadr_f
                  $42. s$1.$70.snavn$30. s$1.$1. psted<br>$1. bsyss
                                                     $30. spnr
                   $4. s$1.isic5
                    $5. s$1.Z4. s$1. s$1. finr2$7. s$1. regtype
       ora
                                                                                        $1.
if skjtype=2 then
do :
  file "$LONN/sbutvalg/data/g96/&fil.fler_tillegg.dat" lrecl=410;
  s = ' # ' :put
       \operatorname{navn}$70. s$1. karakt
                                                    $30. s$1. fadr
                                                                                      $42. s$1.$4. s$30. s$1. bnr2$12.s$1.pnr
                                    $1. psted
       isic5
                   $5. s$1. bsyss
                                                     Z4. s$1. komm
                                                                                        $4. s$1.$1.7$1. s$1. finr2$7. s$1. regtype
       org
  end:
%mend:
%delopp (vare);
```

```
A.9.7 Preprint_tjen.sas
```
run:

```
Innfil: perm.nyd_tjen
   Utfil:
              $LONN/sbutvalg/data/g96/tjenen_hoved.dat
              $LONN/sbutvalg/data/g96/tjenfler_hoved.dat
                                                                                                  \cdot$LONN/sbutvalg/data/g96/tjenen_tillegg.dat
                                                                                                  \cdot:
\sum_{i=1}^{N} \sum_{i=1}^{N} \sum_{i=1}^{N} \sum_{i=1}^{N} \sum_{i=1}^{N} \sum_{i=1}^{N} \sum_{i=1}^{N} \sum_{i=1}^{N} \sum_{i=1}^{N} \sum_{i=1}^{N} \sum_{i=1}^{N} \sum_{i=1}^{N} \sum_{i=1}^{N} \sum_{i=1}^{N} \sum_{i=1}^{N} \sum_{i=1}^{N} \sum_{i=1}^{N} 
                                                                 ÷
   Programmet lager filer som brukes til preprinting av skjema. Skiller
                                                                                                  \cdotmellom enbedrifts- og flerbedriftsforetak, og mellom hovedskjema og
                                                                                                  \cdottilleggsskjema (ESES)
%macro delopp (fil);
data tmp1 tmp2;
  set perm.nyd_&fil;<br>if skjtype=0 then delete;<br>fadr=trim(adr||''||husnr||undernr);
  isic5=isic || substr(fyll7,1,1);<br>isic5=isic || substr(fyll7,1,1);<br>fmr2=substr(fmr,2,7);<br>bmr2='B.nr '|| substr(bnr,2,7);<br>if rectype='1' then output tmpl;
  else output tmp2;<br>drop adr husnr undernr fnr bnr isic;
data koblen myst;
  merge tmpl (in=a
                keep=fnr2 navn karakt fadr pnr psted
                rename=(navn=navn_f karakt=karakt_f fadr=fadr_f<br>pnr=pnr_f psted=psted_f))
         tmp2 (in=b);by fnr2;
```

```
if a and b then output koblen;
  if b and not a then output myst;
\ddot{\ast};
   Bedrifter i myst skyldes feil i delreg.
* Alle ligger med skjematype 0;
\star;
data en fler;
  set koblen:
  set konten,<br>by fines,<br>if (first.fnr2 and last.fnr2) then output en;
    else output fler;
proc sort data=en; by skjtype;<br>proc sort data=fler; by skjtype;
data null;<br>set en;
  file "$LONN/sbutvalg/data/g96/&fil.en_hoved.dat" lrecl=410;
  s = ' # 'put skjtype
                                                  $70. s$1. karakt_f $30. s
                  Z4. s$1. navn_f
                                                                                                    $1.fadr_f
                 $42. s$1. pnr_f$4. s$1. psted_f
                                                                                  $30. s\overline{\$1}.
                                                  $30. snavn
                 $70. s$1. karakt
                                                                    $1. fadr
                                                                                   $42. s$1 .
       pnr
                  $4. s$1. psted
                                                  $30. s$1. bnr2$12. s$1.k<sub>omm</sub>$4. s<br>$7. s$1. isic5
                                                   $5. s$1. bsyss
                                                                                    7.4 \text{ s}$1.fnr2$1. regtype
                                                   51.7if skjtype=2 then
do;
  file "$LONN/sbutvalg/data/g96/&fil.en_tillegg.dat" lrecl=410;
  put navn
                 $70. s$1. karakt
                                                  $30. s$1. fadr
                                                                                   $42. s$1.pnr
                  $4. s$1. psted
                                                  $30. s$1. bnr2$12. s$1 .
                  $4. skomm
                                   $1. isic5
                                                   $5. s$1. bsyss
                                                                                    7.4 \quad \epsilon$1fnr2$7. s$1. regtype
                                                   51.7end;
data_null_;
  set fler;
  file "$LONN/sbutvalg/data/g96/&fil.fler_hoved.dat" lrecl=410;
  s = 1 \# 1 :
                                                  $70. s\mathtt{skjtype}$1. karakt_f $30. s
put
                  Z4. s$1. \texttt{navn\_f}$1.$42. s$1. pnr_f$30. s$1.fadr_f
                                                   $4. s$1. psted_f
                                                  $30.5\frac{51}{51}.
                 $70. s$1. fadr<br>$1. bm2$1. karakt
                                                                                   $42. snavn
                  $4. s$1. psted<br>$1. psted<br>$1. isic5
                                                  $30. s$12. spnr
                                                   $5. s$1.komm
                  $4. s$1. bsyss
                                                                                    Z4. s$7. s$1. regtype
       \text{fnr2}$1.7if skjtype=2 then
do:file "$LONN/sbutvalg/data/g96/&fil.fler_tillegg.dat" lrecl=410;
  s = ' # ' ;$70. s
                                                  $30. sput navn
                                   $1. karakt
                                                                   $1. fadr
                                                                                   $42. s$1.$1. psted<br>$1. isic5
                                                                                   $12. s\frac{51}{51}pnr
                  $4. s$30. s$1. bnr2komm
                  $4. s$5. s$1. bsyss
                                                                                    74 \text{ s}$1.;fnr257. s$1. regtype
  end;
run:
%mend;
%delopp (tjen);
```
#### A.9.8 Preprint\_fors.sas

```
* Program: Preprint_fors.sas
* Innfil: perm.nyd_fors
  Utfil:
             $LONN/sbutvalg/data/g96/fors_hoved.dat
             ****************************
  Programmet lager filer som brukes til preprinting av skjema. Skiller mellom hovedskjema og tilleggsskjema (ESES).
                                                                                              \cdot\ddot{\phantom{0}}%macro delopp (fil);
data tmp1 tmp2;
  ita tmpl cmp2;<br>set perm.nyd_&fil;<br>if skjtype=0 then delete;<br>fadr=trim(adr||''||husnr||undernr);<br>isic5=isic || substr(fyll7,1,1);<br>fnr2=substr(fnr,2,7);<br>bnr2='B.nr '|| substr(bnr,2,7);<br>if rectype='l' then output tmp1;<br>is e o
  else output tmp2;
  drop adr husnr undernr fnr bnr isic;
data koblen myst;
  merge tmpl (in=a
                keep=fnr2 navn karakt fadr pnr psted
               rename=(navn=navn_f karakt=karakt_f fadr=fadr_f<br>pnr=pnr_f psted=psted_f))
         tmp2 (in=b);by fnr2;
  if a and b then output koblen;
  if b and not a then output myst;
proc sort data=koblen; by skjtype;
data _null_jset koblen;
  file "$LONN/sbutvalg/data/g96/&fil._hoved.dat" lrecl=410;<br>s='#';
                                                                 $1. karakt_f $30. s
                                                $70. s$1.put skjtype
                 Z4. s$1. navn_f
                                                                 %1. psted_f $30. s<br>$1. psted_f $30. s<br>$1. fadr $42. s<br>$1. bnr2 $7.;
                                                                                                 $1.$1. \, pr_ffadr_f
                 $42. s
                                                 $4. s
                 $70. s$30. s$$1. karakt
                                                                                                 $1.navn
                                 $1. psted<br>$1. psted<br>$1. isic5
                  $4. s<br>$4. s$30. s$1.pnr
      komm
                                                 $5. sif skjtype=2 then
do;
  file "$LONN/sbutvalg/data/g96/&fil._tillegg.dat" lrecl=410;
                 $70. s$30. s$1. fadr<br>$1. bnr2<br>$1. fnr2
                                                                                $42. s<br>$12. sput navn
                                 $1. karakt
                                                                                                 $1.$30. s<br>$5. s
                  $4. s<br>$4. s
                                                                                                 \overline{\text{S1}}.
                                 $1. psted<br>$1. isic5
       pnr.
                                                                                 $7.7komm
  end;
run;
%mend;
```
%delopp (fors);

## A.9.9 Preprint\_nytt.sas

```
*******************************
   Program: Preprint_nytt.sas
*******<sup>3</sup>
                             Innfil: perm.nyd_nytt
   Utfil:
               $LONN/sbutvalg/data/g96/nytten_hoved.dat
               $LONN/sbutvalg/data/g96/nyttfler_hoved.dat
               $LONN/sbutvalg/data/g96/nytten_tillegg.dat
              $LONN/sbutvalg/data/g96/nyttfler_tillegg.dat
   Programmet lager filer som brukes til preprinting av skjema. Skiller
                                                                                                    \cdotmellom enbedrifts- og flerbedriftsforetak, og mellom hovedskjema og
                                                                                                    \cdottilleggsskjema (ESES)
                                                                                                    \cdot%macro delopp (fil);
data tmp1 tmp2 uten;
  set perm.nyd_&fil;<br>set perm.nyd_&fil;<br>if skjtype=0 then delete;
  of = 100 of (fy118, 59, 9);
  ob=substr(fyl19,31,9);
  if of='000000000' then output uten;
  else do;<br>
if ob='000000000' then ob='<br>
fadr=trim(adr||''||husnr||undernr);<br>
orgf='Foretakets org.nr: '| | of;<br>
orgb='Bedriftens org.nr: '| | ob;<br>
orgb='Bedriftens org.nr: '| | ob;<br>
: f xoctumo='1' then output tmpl;
    if rectype='1' then output tmp1;
    else output tmp2;
  end:
  drop adr husnr undernr isic;
proc sort data=uten; by fnr;
proc print data=uten;
  title 'Foretak og bedrifter uten organisasjonsnummer - nye næringer';<br>var fnr bnr orgf orgb navn;<br>format navn $30.;
run;
proc sort data=tmp1; by orgf;
proc sort data=tmp2; by orgf;
data koblen myst;
  merge tmpl (in=a
                keep=orgf navn karakt fadr pnr psted
                rename=(navn=navn_f karakt=karakt_f fadr=fadr_f
                          pnr=pnr_f psted=psted_f))
         tmp2 (in=b);by orgf;
  if a and b then output koblen;
  if b and not a then output myst;
\ddot{x}Bedrifter i myst skyldes feil i delreg.
\starAlle ligger med skjematype 0;
^{\star}data en fler;
  set koblen;
  by orgf;<br>if (first.orgf and last.orgf) then output en;<br>else.output fler;
proc sort data=en; by skjtype orgf;<br>proc sort data=fler; by skjtype orgf;
data null;<br>set en;
  file "$LONN/sbutvalg/data/g96/&fil.en_hoved.dat" lrecl=450;
  s = ' # ';
                                                                      $1. karakt_f $30. s<br>$1. psted_f $30. s<br>$1. fadr $42. s
  put skjtype
                  Z4. s$1. \texttt{navn\_f}$70. s
                                                                                                        \overset{\text{S1}}{\text{S1}}$1. pnr_f<br>$1. karakt
                                                   $4. s<br>$30. sfadr_f
                  $42. snavn
                  $70. s
```
 $$4. s$  $$30. s$ \$1. orgb<br>\$1. bsyss  $$28. s$ pnr \$1. psted  $$1.$ komm  $$4. s$ \$1. nace  $$6. s$  $Z4. s$  $$1.$  $$28. s$ \$1. regtype  $$1.7$ orgf if skjtype=2 then  $d\Omega$ : file "\$LONN/sbutvalg/data/g96/&fil.en\_tillegg.dat" lrecl=450;  $$70. s$  $$30. s$ \$1. karakt \$1. fadr  $$42.$ put navn  $$30. s$ <br> $$1. nace$  $$1. pnr$ <br> $$28. s$ <br> $$1. bsyss$  $$4. s$ <br> $$1. komm$ \$1. psted  $\mathbf{s}$  $$1$ . orgb  $$4. \bar{s}$  $$6.$  $\mathtt{s}$  $Z4. s$ \$1. orgf  $$28. s$  $$1.$ regtype  $$1.7$ end; data\_null\_; set fler;<br>file "\$LONN/sbutvalg/data/g96/&fil.fler\_hoved.dat" lrecl=450;  $s = 1 + 1$ ; put skjtype  $Z4. s$ \$1. navn f  $$70. s$ \$1. karakt f \$30. s  $$1.$ \$1. nature\_1<br>\$1. psted\_f<br>\$1. fadr  $fadr_f$  $$42. s$  $$1. pnr_f$  $$30. s$  $$1.$  $$4. s$  $\operatorname{navn}$  $$70. s$  $$30. s$  $$1.$ \$1. karakt  $$42. s$  $$30. s$  $$1.$  $$4. s$ \$1. psted \$1. orgb  $$28. s$ pnr komm  $$4. s$ \$1. nace  $$6. s$ \$1. bsyss  $Z4. s$  $$1.$ orgf  $$28. s$ \$1. regtype  $$1.7$ if skjtype=2 then do: file "\$LONN/sbutvalg/data/g96/&fil.fler\_tillegg.dat" lrecl=450;  $s = ' # '$ ; put navn  $$70. s$ \$1. karakt  $$30. s$ \$1. fadr  $$42.$  $$4. s$ <br> $$1. komm$  $\mathbf{s}$ \$1. pnr \$1. psted \$30. s  $$1.$  $$28. s$ orgb  $$4. s$ \$1. nace \$6. \$1. orgf  $74. s$  $$28. s$  $$1$ .  $\mathbf{S}$ \$1. bsyss regtype  $51:$ end; run; %mend; %delopp (nytt);

#### A.9.10 Preprint\_eses.sas

```
* Program: Preprint_eses.sas<br>*******************************
                                *******************************
 Innfil: perm.nyd_utbl
\star\star$LONN/sbutvalg/data/g96/nytten_hoved.dat
  Utfil:
                                                                                   \overline{z}SLONN/SDULValy/uala/yov/syterfiler_hove-i-w--<br>SLONN/SDULValg/data/g96/nyttfler_hoved.dat<br>http://www.therett.com/syter/state=index-inter-inter-inter-inter-inter-
************
  Programmet lager filer som brukes til preprinting av skjema. Skiller
\starmellom enbedrifts- og flerbedriftsforetak.
                                                                                   \ddot{i}
```

```
%macro delopp (fil);
```

```
data tmp1 tmp2 uten;
     set perm.nyd_&fil;
   set perm.nyd_&fil;<br>
if skjtype=0 then delete;<br>
if skjtype=0 then delete;<br>
of=substr(fyll9,31,9);<br>
ob=substr(fyll9,31,9);<br>
if of='000000000' or ob='000000000' then output uten;<br>
if ob='000000000' then ob='<br>
if of='000000000
    else output tmp2;<br>drop adr husnr undernr isic;
```
proc sort data=uten: by fnr:

```
proc print data=uten;
   before the data and the proposition of the "Foretak og bedrifter uten organisasjonsnummer - nye næringer';<br>var fnr bnr orgf orgb navn;<br>format navn $30.;
run:
proc sort data=tmp1; by orgf;
proc sort data=tmp2; by orgf;
data koblen myst;
  merge tmp1 (in=a
                   keep=orgf navn karakt fadr pnr psted<br>rename=(navn=navn_f karakt=karakt_f fadr=fadr_f
                              pnr=pnr_f_psted=psted_f))
           tmp2 (in=b);by orgf;
   if a and b then output koblen;
   if b and not a then output myst;
*;<br>* Bedrifter i myst skyldes feil i delreg.<br>* Alle ligger med skjematype 0;
data en fler;
  set koblen;
  by orgf;<br>by orgf;<br>if (first.orgf_and last.orgf) then output en;
     else output fler;
proc sort data=en; by skjtype orgf;<br>proc sort data=fler; by skjtype orgf;
data null;
  set en;
  file "$LONN/sbutvalg/data/g96/&fil.en_hoved.dat" lrecl=450;
  s = ' # ' ;$1. karakt_f $30. s<br>$1. psted_f $30. s<br>$1. fadr $42. s
                    $70. s$1. fadr_f$42. s$1.put navn_f
                    $4. s<br>$30. s
        pnr_f$70. s\overline{\$1}.
                                                                                $1. navn
        karakt
                                                                                $1. pnr$4. s$1.$4. s$30. s$1. orgb
                                                           $28. s$1. komm
                                                                                                                      $1.psted
                      $6. s$1. bsyss
                                                            Z4.S$1. orgf
                                                                                                 $28. s$1.nace
                      $1.7regtype
data_null_;<br>set fler;<br>file "$LONN/sbutvalg/data/g96/&fil.fler_hoved.dat" lrecl=450;<br>s='#';
  \begin{minipage}{.4\linewidth} put~{navn_f} \\ pnr_f \end{minipage}$1. karakt_f $30. s<br>$1. psted_f $30. s
                    $70.s$1. fadr_f
                                                                                                 $42. s$1.$4. s$1. navn
                                                                                                 $70. s$1.$4. \;skarakt
                    $30. s$1. fadr
                                                           $42. s$1.~pmr$1.\overline{\text{S1}}.
        psted
                    $30. s$1. orgb
                                                           $28. s$1. komm
                                                                                                   $4. s$28. s$1.
        nace
                      $6. s
                                         $1. bsyss
                                                            Z4. s$1. orgf
        regtype
                      51.7run:
%mend:
%delopp (utbl);
```
# **Del B - Beregning av vekter i lønnsstatistikken**

## **B.1. Etterstratifisering**

Ved tidligere utvalgsundersøkelser i varehandel og forretningsmessig tjenesteyting har vektene blitt beregnet ved inverse trekkesannsynligheter. En slik vektberegning har basert seg på at frafallet fordeler seg likt i alle strata, og at det ikke skjer store endringer i populasjonen fra trekketidspunktet og frem til måletidspunktet. Når en nå for første gang skal sammenstille ulike næringer i samme tabell, vil ikke en slik beregningsmåte være god nok, først og fremst fordi frafallet vil sprike kraftig mellom næringene, det er grunn til å tro at nye næringer vil gi større frafallsprosent enn de etablerte i lønnsstatistikksammenheng. Vektene for 1996-undersøkelsen bør derfor beregnes ved hjelp av etterstratifisering.

1 utgangspunktet blir derfor selve vektberegningen forholdsvis enkel. Stratumgrensene når utvalget ble trukket beholdes, man kjenner antall foretak i utvalget (i hvert stratum), og antall foretak populasjonen finner man fra situasjonsfilen så tett opp mot måletidspunktet som mulig.

Det største problemet i praksis vil sannsynligvis være å bestemme vekter for enhetene i PAI, SST og STS, pga. den manglende linken mot populasjonsfilen (bedriftsregisteret). En bør her bruke informasjon om eierforhold til å lage en populasjon over offentlige enheter, som så sammenlignes med utvalget (registrene). Registrene bør grovstratifiseres på næring, og vektene er da gitt ved forholdet mellom antall foretak i populasjonen og i utvalget i hvert stratum. På samme måte beregnes vektene for private foretak som antall private foretak i populasjonen dividert med antall private foretak i utvalget (vekter beregnes selvsagt også her separat for hvert stratum). Det kan ellers være greit å ha følgende punkter i bakhodet når vektene skal beregnes:

- Med foretak i denne sammenheng menes 'kind of activity unit'. Dvs. at et foretak med både  $\overline{a}$ varehandelsbedrifter og industribedrifter behandles som to separate foretak med tilhørende antall sysselsatte.
- Dersom et foretak i utvalget skifter stratum fra trekketidspunktet til måletidspunktet, tilhører foretaket det nye stratumet.
- Antall sysselsatte i BOF vil i større eller mindre grad avvike fra oppgitt sysselsetting på skjema/diskett. For å sikre konsistens mellom populasjon og utvalg, bør størrelsesmålet i BOF benyttes i vektberegningene.

#### Side 40

# **Del C - ESES 1996**

## **c.1.** Innledning

SSB gjennomfører European Structure of Earnings Survey (ESES) med 1996 som referanseperiode. Statistikken har store likhetstrekk med den lønnsstatistikken som pr. i dag utarbeides av SSB innenfor områdene varehandel, forretningsmessig tjenesteyting, bank og forsikring. Hovedpunkter i ESES er:

- ESES dekker SN94: C til og med K. Norge har fått unntak for næringshovedområde H (hotell- og restaurantvirksomhet. ESES er individbasert, og skal vise lønns- og arbeidstidskomponenter etter variabler som kjønn, alder, ansiennitet og utdannelse.
- Referanseperiode for undersøkelsen er 1995, men Norge har fått unntak for dette og bruker 1996 som referanseperiode.
- Forordningen tillater å bruke data fra andre kilder der dette er tilgjengelig.
- Tabeller skal leveres Eurostat senest juni 1997 (hovedtabeller) og desember 1997 (mer detaljerte tabeller).

Selve utvalget er dokumentert i del A. I dette notatet beskrives nødvendige koblinger og beregninger, og tanker for hvordan ESES bør vektes.

## **C.2. Oversikt over de ulike delutvalgene**

Utvalget til ESES er en kombinasjon av egen undersøkelse, tilleggsspørsmål og utnyttelse av eksisterende data. Utvalget kan deles inn i fire delutvalg.

- *Delutvalg i* Dette utvalget er trukket spesielt med tanke på ESES, og dekker områder som ikke ellers dekkes av SSBs lønnsstatistikk. Delutvalg 1 dekker næringshovedområdene C (bergverksdrift og utvinning), D (industri), F (bygge- og anleggsvirksomhet) og I (transport og kommunikasjon).
- *Delutvalg 2* Dette er et utvalg av bedriftene som er med i årets hovedtelling innenfor næringsområdene G (varehandel), J (finansiell tjenesteyting og forsikring) og (eiendomsdrift, forretningsmessig tjenesteyting og utleievirksomhet). Bedriftene som er trukket til dette utvalget, har fått tilleggsspørsmål som er spesielt relatert til ESES\_ Dette gjelder spørsmål A4, A5, B3b, B6b, 86c og B82b (jf. etterfølgende tabell).
- *Delutvalg 3* Data fra offentlige administrative registre (PAI og SST). Dette er data som brukes 'som de er', og en følge av dette er at noen variabler må beregnes. Delutvalg 3 dekker næringshovedområdene E (kraft- og vannforsyning), F (bygge- og anleggsvirksomhet) og I (transport og kommunikasjon).

## *Delutvalg* 4 Data fra arbeidere og funksjonærer i bedrifter tilsluttet TBL. I likhet med delutvalg 3, brukes data herfra 'som de er'. Utvalget dekker industribedrifter (SN94:D).

For alle delutvalgene gjelder det at noen av variablene dekkes direkte av spørreskjemaet, noen variabler kobles på fra registre, mens andre variabler beregnes eller imputeres. Tabellen viser hvordan variablene er dekket i de ulike delutvalgene, etter følgende oversikt:

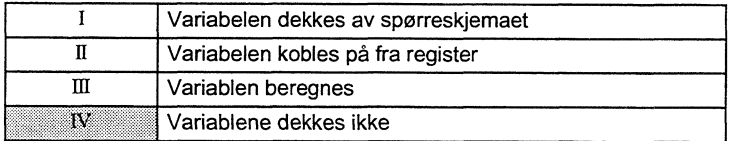

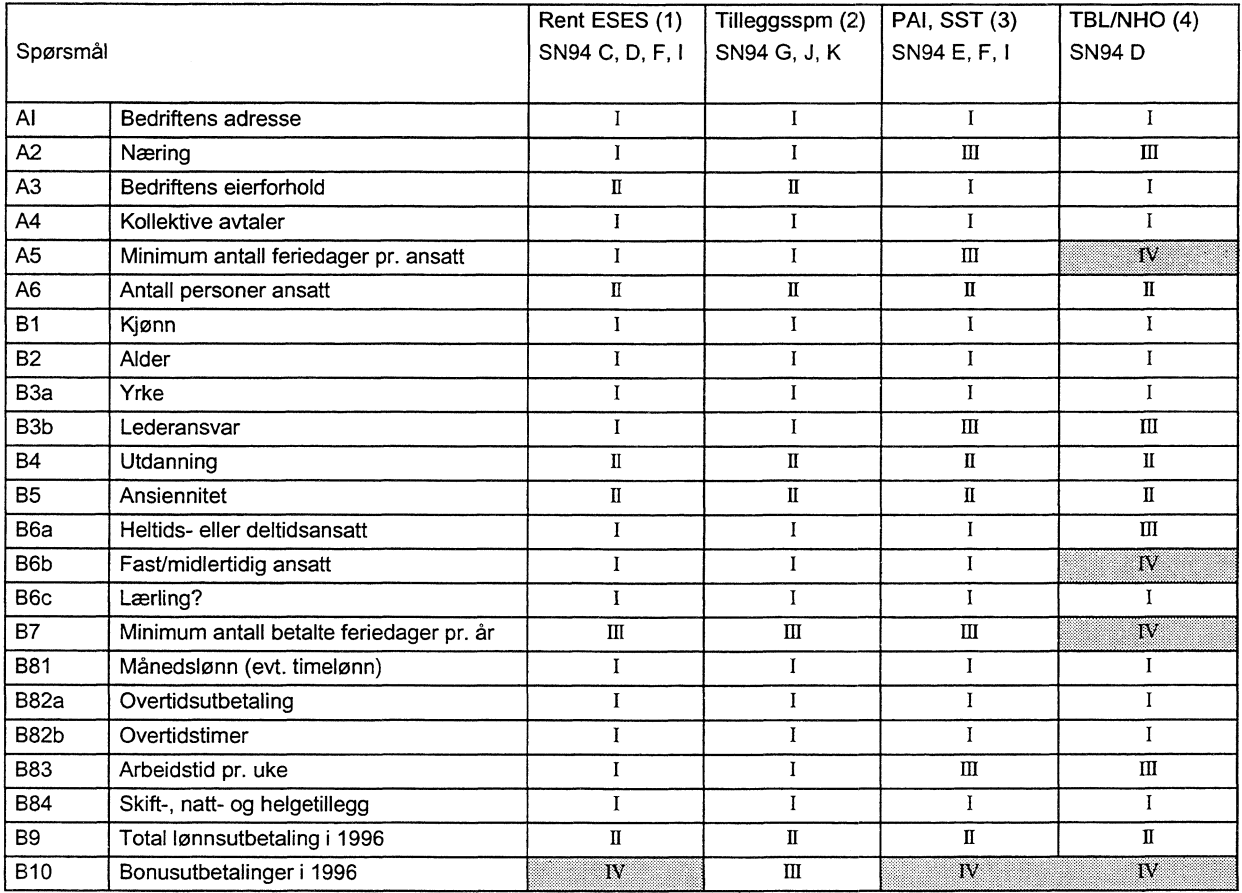

Tabellen er noe forenklet. For bedrifter tilsluttet TBL er datagrunnlaget dårligere for funksjonærer enn for arbeidere, og det er nødvendig med ytterligere beregninger for denne gruppen. For områder der vi bruker eksisterende variabler direkte (delutvalg 2, 3 og 4), vil variabelens ordlyd og innhold avvike noe fra Eurostats spesifikasjoner. Dersom sammenlignbarheten likevel er stor og/eller

variabelen er marginal i totalsammenheng, er variabelen likevel benyttet direkte. Eksempel på en slik variabel er skift-, natt- og helgetillegg som for noen delutvalg også inneholder andre marginale lønnskomponenter.

## **C.3. Registerkoblinger**

## *C.3.1 Årslønn*

Årslønn for 1996 kobles på fra LTO-registeret. Organisasjonsnummer og fødselsnummer brukes som koblingsnøkkel. Det er kun personer ansatt gjennom hele 1996 som skal benyttes i statistikken. Dette kan kontrolleres ved å ta i betraktning ansienniteten (se C.3.3). Ved å se kun på ansienniteten vil en ikke fange opp personer som har vært ansatt gjennom hele året, men som av ulike grunner har hatt fravær uten lønn i 1996 (permisjon eller ferie). I forbindelse med koblingen bør det derfor også legges inn en sjekk som sammenstiller månedslønnen med årslønnen fra LTO. Dersom årslønnen er mye lavere enn tolv månedslønner, er det grunn til å tro at vedkommende har hatt fravær uten lønn i 1996 (eller nedsatt arbeidstid i en periode). I så fall bør den aktuelle årslønnen strykes, og ikke medtas i beregningene. I tilfeller der årslønnen ikke kan pakobles grunnet linkproblemer, beregnes årslønnen som beskrevet i avsnitt 4.5.

#### *C.3.2 Utdanning*

Påkobling av utdanning mot Befolkningens høyeste utdanning (BHU) er forholdsvis uproblematisk. Dersom koblingen gjøres våren 1997, vil registeret være ajourført med utdanning pr. 31.12.1995. Utdanning i 1996 vil først bli lagt inn i BHU i løpet av oktober 1997.

#### *C.3.3 Ansiennitet*

Ansiennitet kobles på fra Arbeidstakerregisteret. En svakhet med registeret er at arbeidsforhold nullstilles ved eierskifte. Dette kan loses ved at en identifiserer (større) bedrifter de siste fem årene der flesteparten av de ansatte har samme startdato, og ingen ansatte er ansatt tildligere. Her kan en anta eierskifte, og ansiennitet beregnes som beskrevet i avsnitt C.4. Det bør undersøkes om det finnes bedre indikasjoner på at eierskifte er foretatt, for eksempel et kjennemerke i BOF eller Arbeidsgiverregisteret.

#### *C.3.4 Eierforhold*

Bedriftens institusjonelle sektorkode kobles på via BOF. Delutvalg 3 og 4 mangler link mot BOF, men i disse delutvalgene vil eierforholdet stort sett være gitt. TBL-bedrifter bør kunne antas å være private. Bedrifter som rapporterer til offentlige registre, antas å være offentlige. Unntaket er kraftselskaper, som kan rapportere til PAI selv om selskapet er privat eid. Hvilke kraftselskaper som er private, fremgår av deloversikten for e-verk i PAI-registeret.

# **C.4. Beregninger og imputeringer**

## *C.4.1 Beregninger grunnet mangelfullt datamateriale*

På grunn av vår satsing på eksisterende datakilder, må enkelte variabler beregnes. Noen av variablene er trivielle, andre variable er mer problematiske. En konsekvens av at slike beregninger gjøres, er at en må stille seg kritisk til utlevering av tabeller som grupperer finfordelt etter variabler der problematiske beregninger er foretatt. Hvilke variabler som må beregnes, vil variere mellom delutvalgene. Her følger forslag til hvordan variablene kan beregnes:

## **A2 - Næring**

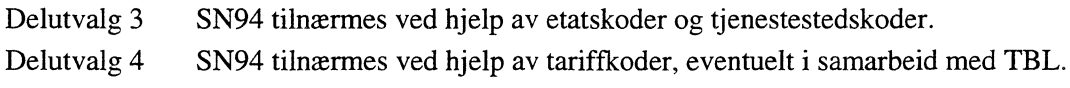

#### **AS - Minimum feriedager pr. ansatt**

Delutvalg 3 Det forutsettes at statlige/kommunale bedrifter ikke har ferieordninger som avviker fra ferieloven.

Delutvalg 4 Vanskeligere å beregne. En del ferieordninger vil være bestemt av tariffavtaler, informasjon om dette bør kunne innhentes fra TBL.

#### **B3b - Lederansvar**

- Delutvalg 3 Beregnes i henhold til stillingskoden. Et problem er personer på gruppeledemivå, som sjelden vil fremgå av stillingskoden.
- Delutvalg 4 Også her antas lederansvar i henhold til stillingskoden.

#### **B6a - Heltids- eller deltidsansatt**

Delutvalg 4 Bruken av deltid blant arbeidere i industrien er minimal. Koden settes derfor i utgangspunktet til heltid, men justeres dersom timeantallet i kvartalet er lavt. Kan bli problematisk, fordi mye av ferien tas ut 3. kvartal.

## **B6b - Fast eller midlertidig ansatt**

Delutvalg 4 Kan ikke beregnes.

### **B7 - Minimum antall betalte feriedager pr. år**

- Delutvalg 1 Beregnes ved hjelp av opplysning om alder (over eller under 60 år) og spørsmål A5 (spesielle ferieordninger som gjelder hele bedriften). På denne måten vil vi miste informasjon om individuelle ferieavtaler.
- Delutvalg 2 Som delutvalg 1
- Delutvalg 3 Som delutvalg 1
- Delutvalg 4 Kan vanskelig beregnes, fordi vi ikke har informasjon om bedriftsvise ferieordninger.

## **B83 - Arbeidstid pr. uke**

- Delutvalg 3 Beregnes ved hjelp av dellønnsprosent.
- Delutvalg 4 Informasjon om arbeidstid pr. uke beregnes ved hjelp av stillingskode og kode for skiftarbeid.

## **B85b - Bonusutbetalinger i 1996**

- Delutvalg 1 Kan ikke beregnes
- Delutvalg 2 Kan beregnes ved å se på hvor mye bonuser utgjør av total lønn i hovedutvalgene (varehandel, forr.messig tjenesteyting, bank, forsikring og andre finanstjenester).
- Delutvalg 3 Kan ikke beregnes
- Delutvalg 4 Kan ikke beregnes

## *C.4.2 Imputeringer grunnet manglende link*

På grunn av linkproblemer vil det neppe være mulig å koble alle personer i utvalget mot arbeidstakerregisteret (ansiennitet) og LTO-registeret (årslønn i 1996). For den delen av utvalget som ikke kan kobles mot disse registrene, kan variablene imputeres ved hjelp av regresjon. Det er utviklet en rutine i SAS som gjennomfører en slik imputering. En forutsetning er at imputeringsvariabelen er kontinuerlig (som tilfellet er for årslønn og ansiennitet). Rutinen kan følgelig ikke brukes til imputere grupperingsvariabler som stillingskode eller utdanning.

La N være antall observasjoner i utvalget, og la videre  $Y_i$  være imputeringsvariabel for observasjon i,  $i = 1, ..., N$ . For enkelhets skyld antar vi at datasettet er ordnet slik at Y er kjent for de n første observasjonene, mens Y er ukjent for de (N-n) siste. For alle observasjonene i utvalget kjenner vi vektoren

$$
\mathbf{X}_{1} = (X_{1,i}, X_{2,i}, \ldots, X_{r,i})^{T}.
$$

En forventningsrett estimator for  $Y_i$ ,  $i = (n+1)$ , ..., N er

$$
\hat{\mathbf{y}} = \mathbf{X} \hat{\mathbf{b}} , \qquad \hat{\mathbf{y}} = \begin{bmatrix} \hat{y}_{n+1} \\ \vdots \\ \hat{y}_{N} \end{bmatrix} \qquad \mathbf{X} = \begin{bmatrix} 1 & X_{n+1,1} & \dots & X_{n+1,r} \\ \vdots & \vdots & & \vdots \\ 1 & X_{N,1} & \dots & X_{N,r} \end{bmatrix} \qquad \mathbf{b} = \begin{bmatrix} b_{0} \\ \vdots \\ b_{r} \end{bmatrix}
$$

hvor parametervektoren  $\hat{\textbf{b}}$  bestemmes ved regresjonsanalyse på den delen av utvalget hvor Y er kjent:

$$
\hat{\mathbf{b}} = (\mathbf{X}^{\mathrm{T}} \mathbf{X})^{-1} \mathbf{X}^{\mathrm{T}} \mathbf{y}, \qquad \hat{\mathbf{y}} = \begin{bmatrix} \hat{y}_1 \\ \vdots \\ \hat{y}_n \end{bmatrix} \qquad \mathbf{X} = \begin{bmatrix} 1 & X_{n,1} & \dots & X_{n,r} \\ \vdots & \vdots & & \vdots \\ 1 & X_{n,1} & \dots & X_{n,r} \end{bmatrix}
$$

Forklaringsvariablene X må være kontinuerlige. Grupperingsvariabler (som stilling og utdanning) må derfor omgjøres til passende indikatorvariabler før analysen kan utføres. Rutinen er tilrettelagt slik at brukeren kun behøver å gi følgende parametre:

- Navn på innfil
- Navn på utfil
- Navn på identifikasjonsvariabel (fødselsnr.)
- Imputeringsvariabel
- Forklaringsvariabler
- Hvorvidt konstantledd skal inkluderes i modellen

Når parametrene er gitt, vil makroen automatisk utføre imputeringen. Utfordringen for brukeren ligger først og fremst i å bestemme en fornuftig regresjonsmodell, og generell kjennskap til regresjonsanalyse vil derfor være en fordel. Modellens forklaringskraft  $(R^2)$  og nomalplott av residualene vil bli gitt som output fra rutinen, og vil være gode hjelpemidler når ulike modeller skal sammenlignes. Samtidig bør en modell være så enkel som mulig, uten 'marginale' forklaringsvariabler.

Som et eksempel er bruttolønnen fjernet for 30 prosent av personene i lønnsstatistikken for forsikringsvirksomhet i 1993. Eksempelet viser hvordan imputeringsrutinen kan brukes til å imputere de manglende verdiene på bakgrunn av forklaringsvariablene alder, kjønn, utdanning og stilling.

Utdanning, stilling og kjønn er grupperingsvariabler, og det må derfor først konstrueres passende indikatorvariabler. I analysen er utdanning delt inn i 13 kategorier (11, 12, 13, 21, 22, 31, 41, 51, 61, 62, 71, 81 og 91). Det er derfor opprettet 13 indikatorvariabler etter følgende mønster:

 $utd11 = (utd = 11);$  $utd12 = (utd = 12);$  $\sim 10$  .  $utd91 = (utd = 91);$  På samme måte er analysen utført med 9 stillingskategorier (11, 12, 13, 14, 15, 16, 17, 28 og 99), og indikatorvariablene still11, still12, osv. er konstruert på tilsvarende måte som for utdanning.

Koden for kjønn er satt til 0 dersom kvinne og 1 dersom mann.

Videre er det en tendens i lønnsstatistikken at lønnen øker med alder opp til et visst punkt, for så å stagnere eller avta noe. For å fange opp denne utviklingen, inkluderer analysen kvadrert alder som forklaringsvariabel

 $alder_2 = alder*alder;$ 

Nedenfor følger den delen av programmet der brukeren legger inn parametrene, og hvordan de er lagt inn i dette eksempelet:

```
* Input fil;
\text{let } \text{innfil} = \text{inn};* Output fil;
%let utfil
           = ut;%let idvar
           = fnr;
                             * Identifikasjonsvariabel;
                              \hspace{0.1mm}^{\star} Imputeringsvariabel;
%let impvar = brtln;
%let konst
           = j;
                              * Med eller uten konstantledd (j/n);
\frac{\ast}{\ast}Her ramses forklaringsvariablene opp. Diskrete variabler må oppgis;
\starsom indikatorvariable, en variabel for hver verdi.;
\star,
%let anvar
          = alder alder_2 kj
             utd11 utd12 utd13 utd21 utd22 utd31 utd41 utd51 utd61
             utd62 utd71 utd81 utd91
             still11 still12 still13 still14 still15 still16
             still17 still28 still99;
                                    ***************
```
Rutinen kjøres, og resultatet fra output-vinduet i SAS er gjengitt nedenfor. Forklaringskraften og normalplottet er uthevet. Som det går frem av t-verdien for parameterestimatene, er det en del utdanningskoder som ikke har signifikant påvirkning på bruttolønnen. En bedre modell hadde derfor vært å kun inkludere de mest signifikante utdanningskategoriene som forklaringsvariabler, eventuelt kunne utdanningskoder vært slått sammen. I en slik modell ville vi heller ikke fått singularitetsproblemene som utskriften påpeker (modellen har ikke full rang). Rutinen er i sin helhet dokumentert i avsnitt 6.3, og er tilgjengelig på KS6 på området

\$LONN/sbutvalg/prog/g96/eses/imputer.sas

Model: MODEL1 Dependent Variable: BRTLN Analysis of Variance Sum of Mean F Value Source DF Square Prob>F Squares 617.176  $0.0001$ 24 2.9597994E13 1.2332497E12 Model 5599 1.1188002E13 1998214360.7 Error C Total 5623 4.0785996E13

 $\hat{\boldsymbol{\theta}}$ 

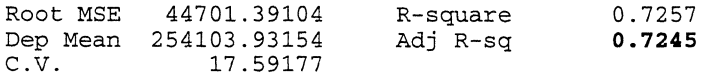

NOTE: Model is not full rank. Least-squares solutions for the parameters are not unique. Some statistics will be misleading. A reported DF of 0 or B means that the estimate is biased. The following parameters have been set to 0, since the variables are a linear combination of other variables as shown.

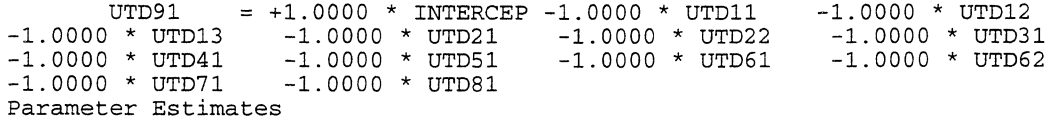

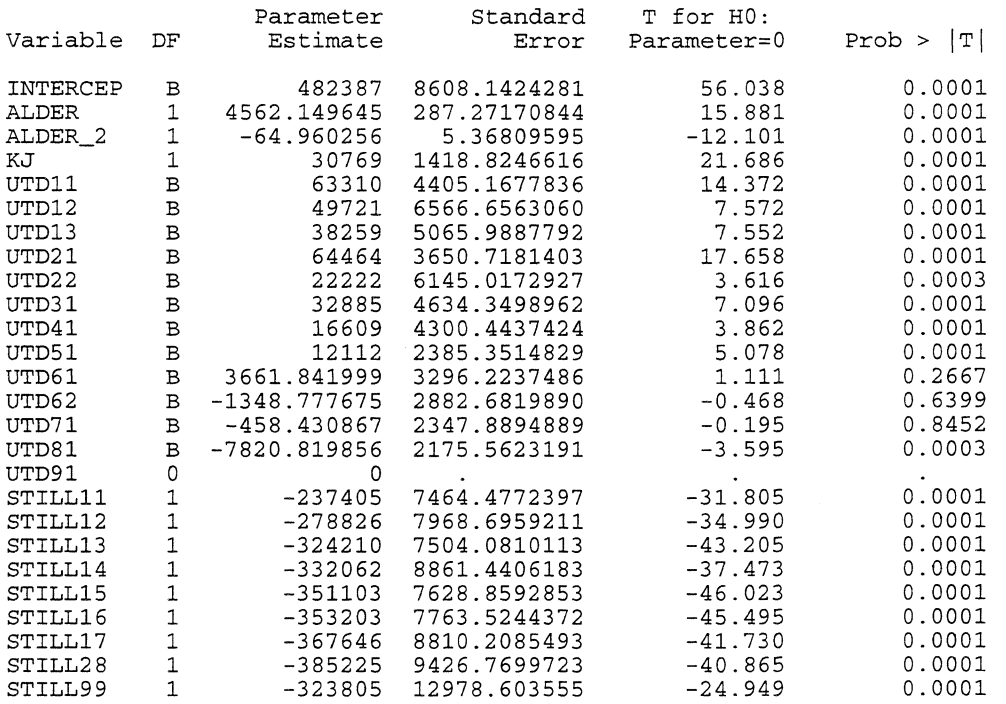

Deskr. statistikk, plott og normalplott på residualene 106

#### Univariate Procedure

#### Variable=R Residual

#### Moments

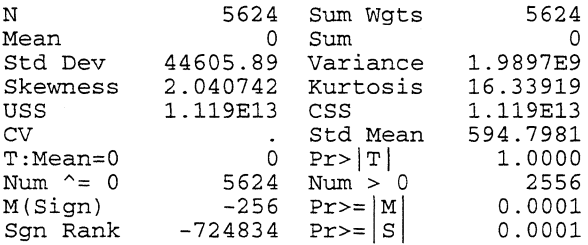

#### Quantiles(Def=5)

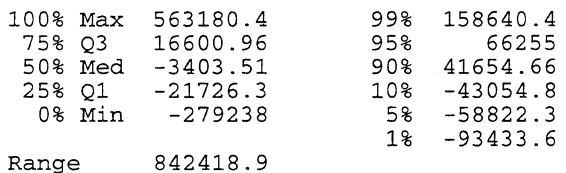

03-01 38327.22<br>Mode -4607.22

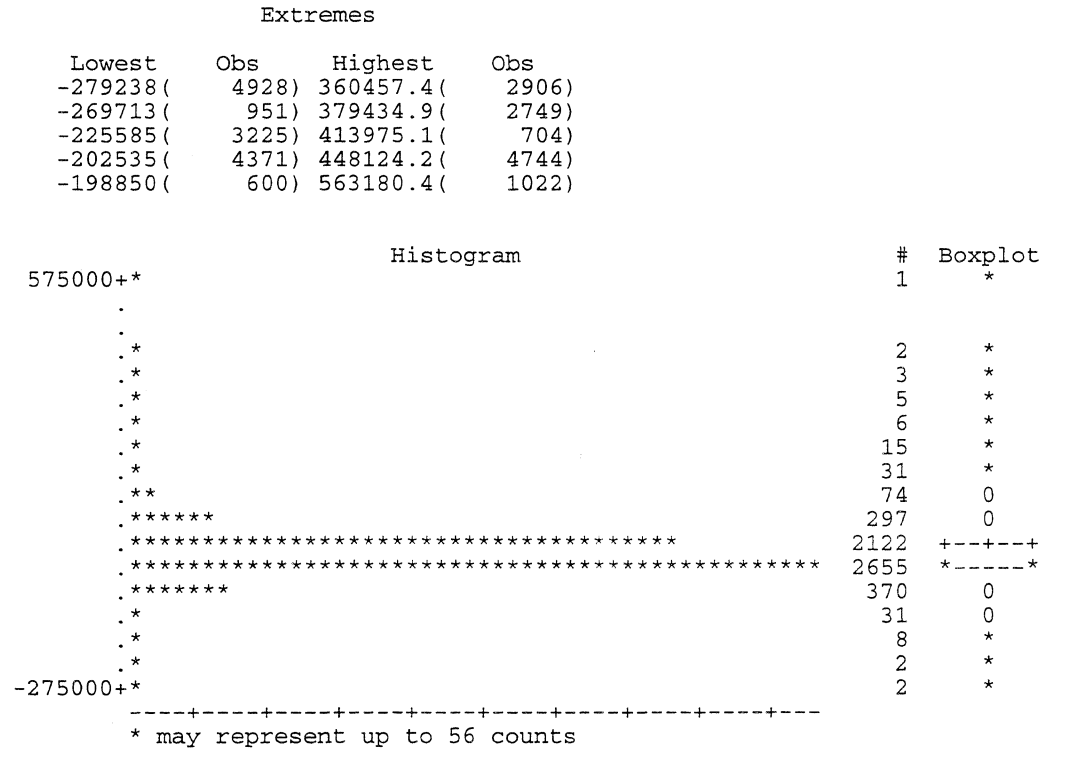

## Deskr. statistikk, plott og normalplott på residualene Univariate Procedure

Residual

Variable=R

 $\hat{\mathcal{A}}$ 

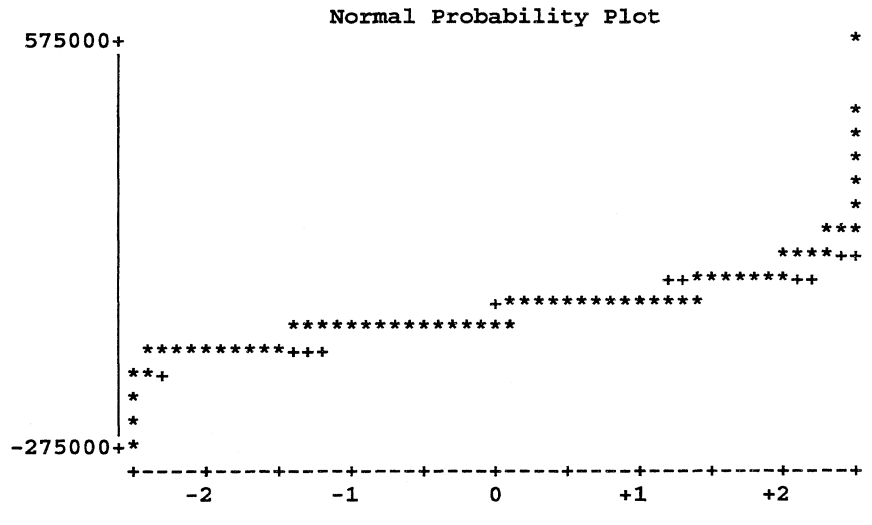

107

Bruttolønn (årslønn) med og uten imputering

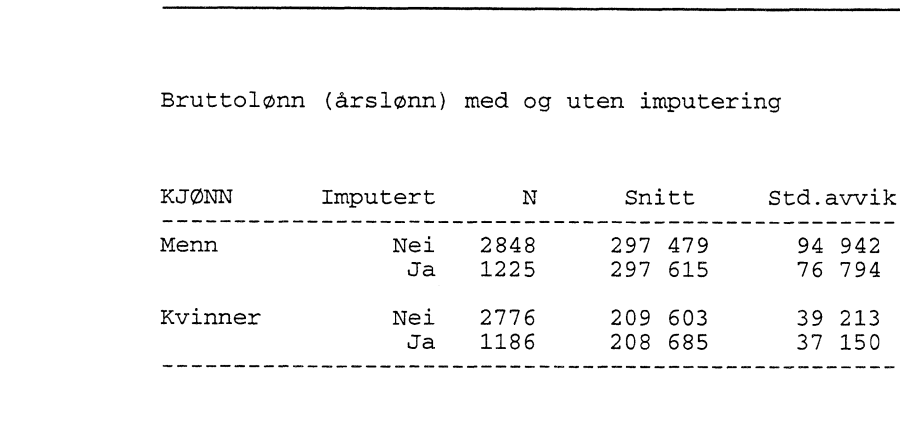

Normalplottet av residualene viser at modellen er dårlig i begge ender av skalaen (en god modell ville gitt normalfordelte residualer og en rett linje i. normalplottet). Det er grunn til å tro at forsikringsbransjen er en forholdsvis vanskelig bransje å imputere på, fordi lønnsnivået varierer mer her enn f.eks. i varehandelen.

Dersom den delen av utvalget som mangler imputeringsvariabel er representativt for hele utvalget, vil det neppe være hensiktsmessig å imputere i det hele tatt. I så fall vil gjennomsnittet basert på de resterende observasjonene gi et bedre estimat for populasjonsgjennomsnittet. I praksis vil imidlertid manglende link ofte ramme spesielle typer bedrifter (nye bedrifter, små bedrifter, etc.) som har en annen struktur i forklaringsvariablene enn den delen med link. Da vil imputeringsrutinen korrigere for denne skjevheten, og estimater basert på denne rutinen vil være bedre enn å basere seg kun på observasjonene med link.

I neste tabell er de korrekte gjennomsnittstallene etter stilling og kjønn sammenlignet med hvordan resultatene ville blitt med 30 prosent imputering.

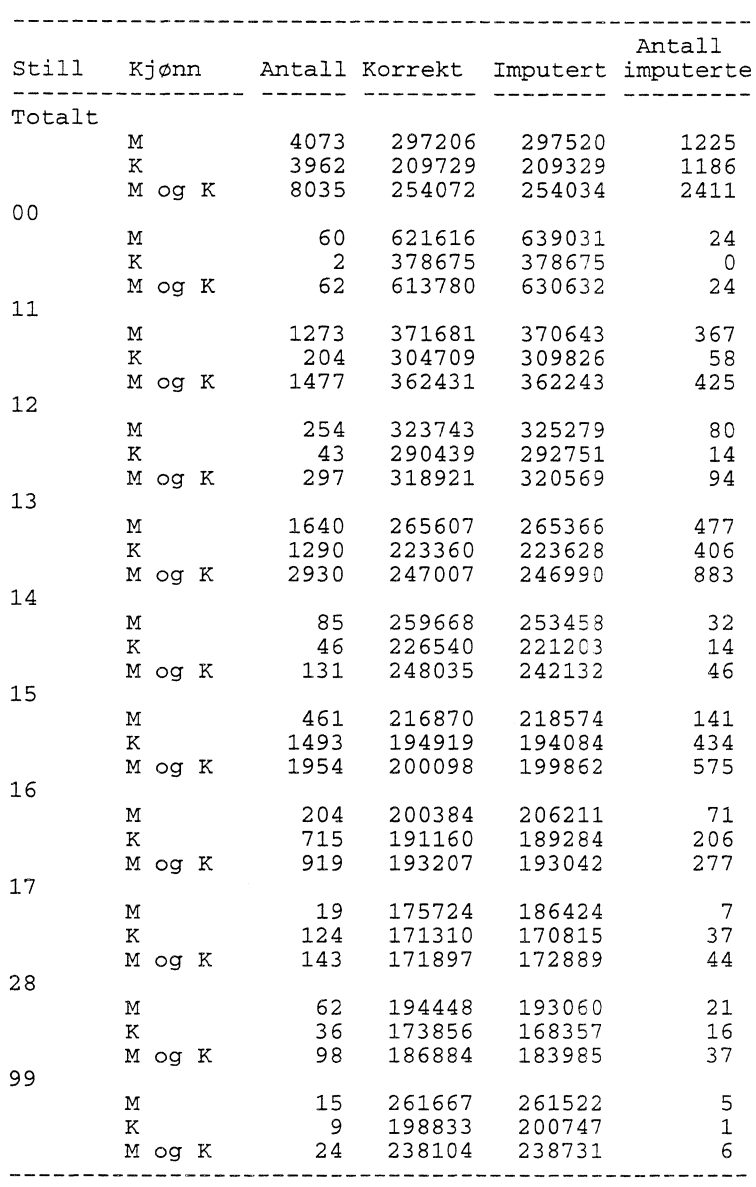

## **C.5. Beregning av vekter**

#### *C.5.1 Etterstratifisering*

Vekter til ESES beregnes ved etterstratifisering, der foretakene får vekt lik forholdet mellom antall foretak i populasjonen og i utvalget. En slik beregning gjøres i hvert stratum, i henhold til stratumgrensene som ble etablert når utvalget ble trukket. Som populasjon brukes situasjonsfilen fra bedriftsregisteret så tett opp mot vektberegningen som mulig.

For delutvalg 2 er utvalget trukket med utgangspunkt i hovedtellingen for varehandel, forretningsmessig tjenesteyting osv. ESES-vektene for dette delutvalget må derfor ha sitt utgangspunkt i de opprinnelige varehandelsvektene (f.eks.). Vektene multipliseres så med forholdet mellom antall foretak i varehandelsutvalget og antall foretak i ESES-utvalget. Her beholdes stratumgrensene som ble brukt da ESES-utvalget ble trukket. Det praktiske problemet vil først og fremst være å beregne vekter for enheter som ikke har direkte link til bedriftsregisteret, dvs. for TBLbedrifter og for enheter i PAI og SST.

TBL-foretak skal i utgangspunktet totaltelles. Frafall og andre forhold gjør imidlertid at dette ikke er tilfelle. For a beregne vekter for TBL-bedrifter, bør en derfor se på antall TBL-foretak i utvalget i forhold til antall foretak i TBLs medlemsregister. Når vektene for andre industriforetak skal beregnes (delutvalg 1), må en korrigere populasjonen for de foretakene som allerede er regnet som TBLbedrifter. På denne måten deler man i praksis populasjonen inn i to (TBL-foretak og andre foretak) og beregner separate vekter for disse.

For kraftselskaper i PAI (næringshovedområde E) beregnes det etterstratifiserte vekter på vanlig måte, siden PAI-registeret inneholder både private og offentlige kraftselskaper. Populasjonen for denne gruppen er foretak i BOF, i næringshovedområde E. For de andre næringene som er delvis dekket av offentlige registre (F og I), kan populasjonen deles inn i en privat og en offentlig del. Etterstratifiserte vekter beregnes så på vanlig måte, separat for offentlig og privat del.

## *C.5.2 Kalibrering mot hovedtellingene*

Delutvalg 2 baserer seg på deler av hovedutvalgene i næringshovedområdene G, J og K. Fordi datagrunnlaget for ESES-tabellene er et annet enn for hovedutvalget, vil det derfor oppstå avvik i tabellene. Dette vil være uheldig og forvirrende, og bør unngås. For å sikre konsistens mellom hovedtellingene og ESES, kan ESES-utvalget kalibreres mot resultater i hovedutvalget.

Rent teknisk innebærer kalibrering at vektene justeres slik at datamaterialet tilfredsstiller gitte betingelser. Dette gjøres ved hjelp av normallikningene i regresjonsanalyse. En kalibreringsrutine er utarbeidet i SAS av Johan Heldal, og han har beskrevet metoden i notat 92/3, 'A *Method for Calibration of Weights in Sample Surveys'.* Metoden er benyttet ved vektberegningene for inntekts- og formuesundersøkelsene for husholdninger og næringsdrivende de senere årene.

Metoden er i utgangspunktet basert på at estimerte summer skal stemme med gitte verdier. Ved å konstruere passende indikatorvariabler og kalibrere på summen av disse, kan man også sikre at modellen estimerer antall korrekt. For å få gjennomsnittsverdier til å stemme, må man derfor kalibrere både mot sum og antall. Når kalibreringsrutinen brukes, bør man avstå fra å kalibrere på grupper med få observasjoner. Dette vil fore til skjevheter når man kjører tabeller på grupperinger eller variabler det ikke er kalibrert på.

Kalibreringsrutinen er delt inn i to SAS-programmer; ett program som brukeren bruker aktivt til å legge inn fasitvariabler, lage nødvendige indikatorvariabler etc., og ett program som inneholder selve makroen for kalibrering. Selve makroen (kai ibrer\_makro) blir automatisk kalt opp fra hovedprogrammet, og skal ikke kjøres separat. Programmene ligger på Unix, på identene

```
$LONN/sbutvalg/prog/g96/eses/kalibrer_hovedprogram.sas
$LONN/sbutvalg/prog/g96/eses/kalibrer_makro
```
For å illustrere hvordan makroen brukes, er det tatt utgangspunkt i lønnsstatistikk for varehandel i 1994. Dette året var i utgangspunkt en utvalgstelling. 10 prosent av bedriftene dette året er trukket tilfeldig som et tenkt ESES-utvalg. Observasjonene i 'ESES-utvalget' er gitt en vekt som er opprinnelig vekt multiplisert med 10. Tabell 1 og tabell 2 viser gjennomsnittslønn (regulativlønn) etter næring, kjønn og stilling for hele utvalget (tabell 1) , og for delutvalget (tabell 2). Som en kunne vente, er avviket i de to tabellene forholdsvis betydelig.

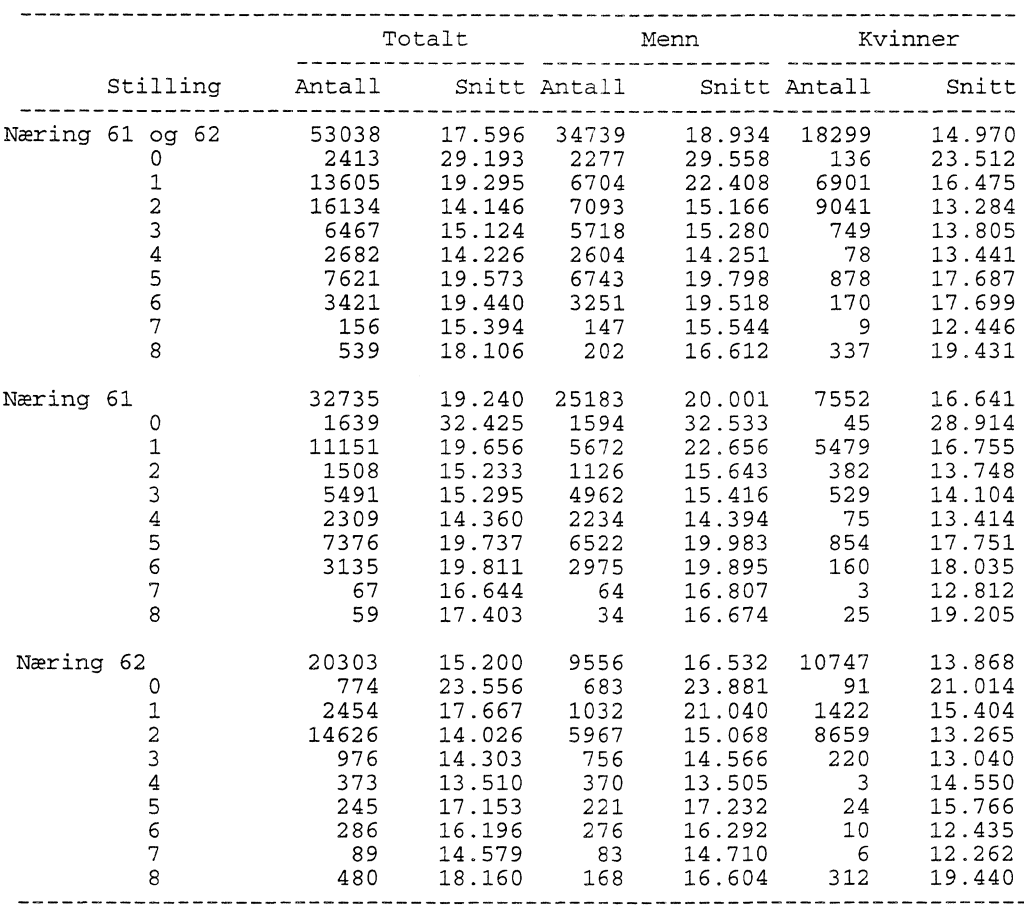

## **Tabell 1. Regulativlønn etter næring, stilling og kjønn. Hele lønnsstatistikkutvalget.**

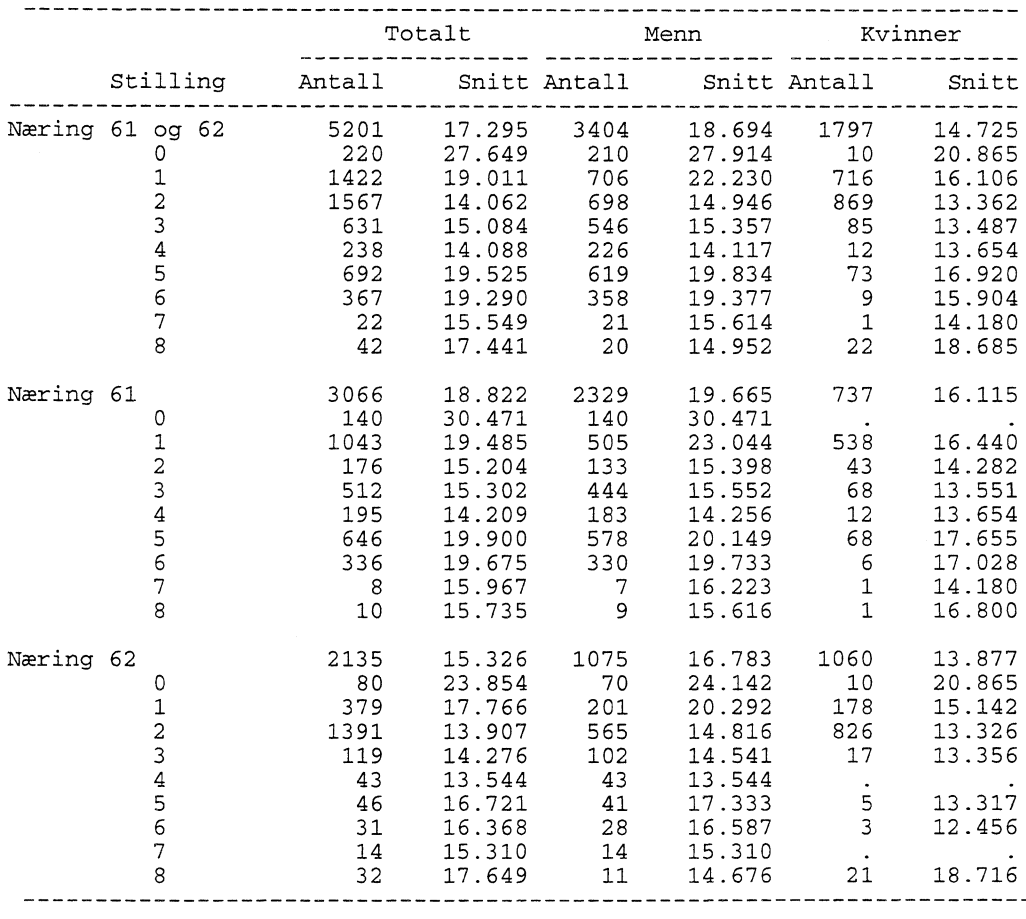

## **Tabell 2. Regulativlønn etter næring, stilling og kjønn. 'ESES-utvalg', inverse trekkesannsynligheter.**

For å sikre en større konsistens mellom de to utvalgene, kalibreres det på antall og sum lønn for følgende grupper:

- Menn totalt i næring 61  $\ddot{ }$
- Menn totalt i næring 62
- Kvinner totalt i næring 61
- Kvinner totalt i næring 62.
- Menn stilling O
- Menn stilling 1  $\overline{a}$
- Menn stilling 2  $\overline{a}$
- Menn stilling 3 Ļ,
- Menn stilling 4
- Menn stilling 5
- Menn stilling 6
- Kvinner stilling 1
- Kvinner stilling 2.

Det skal kalibreres både på antall og sum for hver variabel, og antall kalibreringsvariabler blir dermed 26 (13 x 2). For å kalibrere på antallsvariablene må det lages 13 indikatorvariabler som er 0 eller 1 alt etter som observasjonen tilhører aktuell gruppe. Det må også lages 13 beløpsvariable, der beløpet tilsvarer regulativlønnen dersom vedkommende er i den aktuelle gruppen, og 0 ellers. Rent praktisk gjøres dette enklest ved at regulativlønnen multipliseres med tilhørende indikatorvariabel.

I eksempelet ligger utvalget på filen sasfil.eses, og regulativlønnen er lagt i variabelen lonn. Nedenfor er det vist hvilke parametre som er lagt inn av brukeren i dette tilfellet, og hvordan de nødvendige variablene er beregnet. Observasjonene som legges inn i datasettet fasit, må korrespondere med rekkefølgen på variable i makrovariabelen FASITVAR. I eksempelet er fasitvariablene for lønnssummene oppgitt i hele tusen, og bruttolønnen er følgelig multiplisert med 0,001.

```
%LET UTVFIL=sasfil
                           \cdot* katalog for innfilen;
                                           * navn på innfilen;
%LET MEMBER=eses
                           \cdot :
                                           * katalog for utfilen;
%LET NYUTVFIL=sasfil
                           \cdot :
                                           * navn på utfilen;
%LET NYMEMBER=eses_ut
                           \cdot :
%LET VEKT=eses_inv
                                           * Vektvariabel, inngangsvekter;
                           \cdot* Ny vektvariabel;
kLET NYVEKT=eses_kal
                           \cdot:
%LET ID=fnr
                                           * Identifikasjonsvariabel;
                           \cdot* To mulige modeller;
%LET METODE.2
                           \mathcal{I}%LET FASITVAR = an6lm n6lm an61k n6lk an62m n62m an62k n62k
                 astillOm stillOm astilllm stilllm astill2m stil12m astil13m still3m
                 astill4m still4m astill5m still5m astil16m still6m astill1k stilllk
                 astil12k still2k;
%LET VELG=11111111111111111111111 1 1 1;
 %let tittel="
*;
* Fil med verdi på fasitvariabler;
DATA FASIT;
   input fasitall;
   cards;
37545
750930
10993
182941
13921
184925
%velger (&fasitvar, &velg, xtxt);
%prefix (a, &xtxt, fvar, nvar);
*;
* Her lages indikatorvariabler for kjønn og næringstilhørighet,;<br>* og eventuelt andre kalibreringsvariabler:
   og eventuelt andre kalibreringsvariabler;
*;
DATA A;
   SET &UTVFIL..&MEMBER;
an61m=(naring= 1 61 and kjonn='1');
an61k..(naring= 1 61' and kjonn=12');
```

```
an62m=(naring='62' and kjonn= 1 1');
an62k=(naring= 1 62 1 and kjonn='2 1 );
n61m=lonn*an61m;
n61k=lonn*an61k;
n62m=lonn*an62m;
n62k=lonn*an62k;
astill0m=(still='0' and kjonn= 1 1 1 );
astillim=(still='1 1 and kjonn='1');
astill2k=(still='2' and kjonn= 1 2');
still0m=lonn*astill0m;
stillim=lonn*astilllm;
still2k=lonn*astill2k;
```
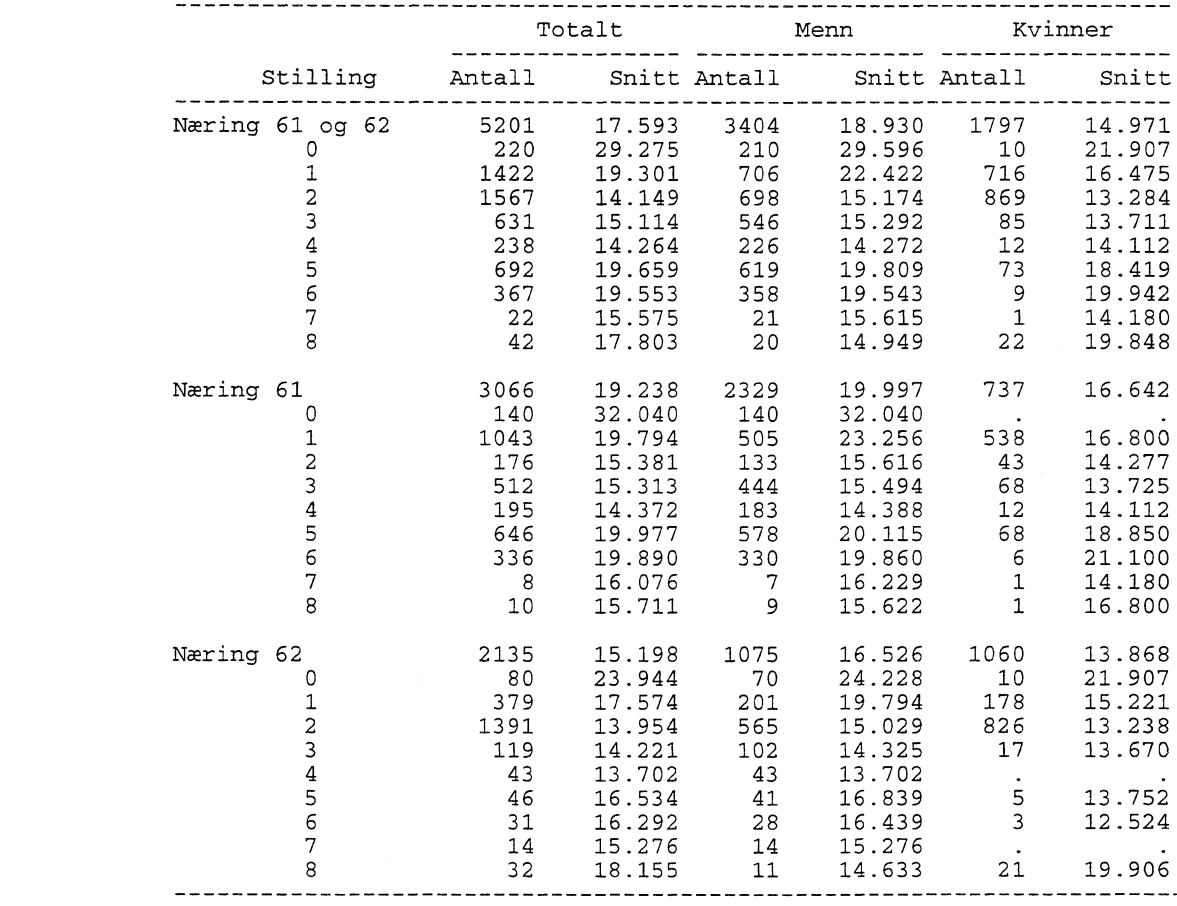

#### **Tabell 3. Regulativlønn etter næring, stilling og kjønn. 'ESES-utvalg', kalibrerte vekter.**

Som det fremgår av tabellen, er 'ESES-utvalget' nå langt mer konsistent i forhold til offisiell lønnsstatistikk. Igjen må det understrekes at en ikke bør falle for fristelsen til å kalibrere på grupper med få observasjoner. Dette vil gi store justeringer i vektene, noe som vil komme til syne i form av merkelige resultater når en ser på andre grupperinger eller andre variabler. En følge av kalibreringen er at personer i samme foretak ikke lenger har samme vekt.

#### $C.6.$ **SAS-programmer**

#### C.6.1 Imputering av kontinuerlige variabler

```
Makro for imputering av variabler
   Variabelen som skal imputeres må være numerisk og 'kontinuerlig'
   (f.eks. årslønn eller ansiennitet). Dersom variabelen er diskret,
                                                                                 \cdotmå andre metoder benyttes.
   I tillegg må alle forklaringsvariablene være numeriske. Diskrete
   forklaringsvariabler (f.eks. stilling eller utdannelse) må omdannes
   til numeriske indikatorvariabler. Dersom variablen UTDANNELSE kan<br>ta verdien 1, 2 eller 3, må det dermed lages 3 nye variabler<br>UTD1, UTD2 og UTD3 som får verdien 0 eller 1. Det er avsatt plass
   til å konstruere slike variabler først i selve programmet.
   For å få en oversikt over hvilke verdier av grupperingsvariabelen
\sim som faktisk eksisterer, kjøres en proc freq singperingsvarianering,<br>* som faktisk eksisterer, kjøres en proc freq \cdot, * *
                                  * Input fil;<br>* Output fil;
%let innfil =
                            \mathcal{V}^{\pm}%let utfil
             =\ddot{ }* Identifikasjonsvariabel;
%let idvar =
                            \cdot\text{let } \text{im} \text{var} =* Imputeringsvariabel;
                            \ddot{r}%let konst
                                  * Med eller uten konstantledd (j/n);
             =\cdot* Her ramses forklaringsvariablene opp. Diskrete variabler må oppgis;
   som indikatorvariabler, en variabel for hver verdi.;
\star ;
%let anvar
                                               \ddot{ }^{\star} :
  Indikatorvariablene lages her. Her kan også andre tilpasniger;
   gjøres. For eksempel vil det være hensiktsmessig å lage en ny;
   aldersvariabel (dersom alder skal brukes som forklaringsvariabel) som;
   er [reell alder - 17]. Dette fordi den reelle aldersfordelingen i;
   lønnsstatistikk går fra 17 år og oppover;
   På samme måte kan en her trekke ut deler av variabler, for eksempel;
\starfor å lage 1-sifret utdanningskode;
^{\star} ;
data a;
  set &innfil;
run:
%global ant_var konst;
^{\star} ;
\starMakroen bb finner antall analysevariabler;
   Variabelen anvar blir supplert med konstantledd dersom modellen;
   inneholder konstantledd;
\star :
%macro bb;
  %let xx=&anvar dummy;
  %do i=1 %to 200;
    %let var&i=%scan(&xx, &i);
    %if &&var&i=dummy %then %goto c1;
  %end:
```

```
%c1:%if &konst=n %then %let ant_var=%eval(&i-1);
       %else %let ant_var=&i;
%mend;
%bb;
data med uten;
  set a;
  if &impvar=. then output uten;
  else output med;
  keep &idvar &anvar &impvar;
%macro regr;
  %if &konst=n %then
    %do;
      proc reg data=med outest=param;
        model &impvar=&anvar /noint;
        output out=resid r=r;
      quit;
      run;
    %end;
  %else
    %do;
      proc reg data=med outest=param;
        model &impvar=&anvar;
        output out=resid r=r;
      quit;
      run;
    %end;
proc univariate data=resid plot;
  var r;
%mend;
%regr;
%macro suppler; * Supplerer analysevektoren med konstantledd;
  %if &konst=j %then %let anvar=INTERCEP &anvar;
%mend;
%suppler;
data tmp;
  set param (keep=&anvar);
proc transpose data=tmp out=param2 name=navn;
proc transpose data=param2 out=param3;
data uten;
  set uten;
  dummy=0;
data param3;
  set param3;
  dummy=0;
  drop _name_;
data tmp;
  merge uten param3;
  by dummy;
data tmp2;
  array yy(&ant_var) &anvar;
  array xx(*) coll-col&ant_var;
  set tmp;
  &impvar=0;
  intercep=1;
  do j=1 to &ant_var;
    &impvar+yy(j)*xx(j);
  end;
```

```
output;
  keep &idvar &impvar;
run;
proc sort data=inn; by &idvar;
proc sort data=tmp2; by &idvar;
data &utfil;
  merge inn (in=a) tmp2 (in=b);
  by &idvar;
  imp = (b);
proc means data=&utfil n mean std;
  title "Gjennomsnittsverdi, &impvar med og uten imputering";
  class imp;var &impvar;
run:
```
C.6.2 Kalibrering av vekter

#### C.6.2.1 Hovedprogram for kalibrering

```
* Program: $LONN/sbutvalg/prog/g96/eses/kalibrer_hovedprogram.sas
                                                                   \cdot* Programmet kalibrerer etter kjente makrostørrelser. Programmet kaller
* opp rutinen $LONN/sbutvalg/prog/g96/eses/kalibrer_makro, hvor selve
                                                                   \ddot{\phantom{0}}* kalibreringen foregår. I denne rutinen gir brukeren nødvendige
* parametre, lager indikatorvariabler osv.
options mprint pagesize=46 linesize=132 pageno=1;
*;
\starHer må inngangsvektene til kalibreringen beregnes. Den beregnes;
\starved totalvektene for hele utvalget multiplisert med etterstratifiserte;
\starvekter jf. antall i utvalg og populasjon i ESES-stratumene;
\star;
^{\star} ;
  Kalibreringen starter her;
\star .
%include '$LONN/sbutvalg/prog/g96/eses/kalibrer_makro';
                                    * katalog for innfilen;
%LET UTVFIL=
                      \cdot%LET MEMBER=
                      \ddot{r}* navn på innfilen;
%LET NYUTVFIL=
                      \cdot* katalog for utfilen;
                                    * navn på utfilen;
%LET NYMEMBER=
                      \cdot%LET VEKT=
                                    * Vektvariabel, inngangsvekter;
                      \cdot&LET NYVEKT=
                                    * Ny vektvariabel;
                      \cdot* Identifikasjonsvariabel;
%LET ID=
                      \cdot%LET METODE=2
                                    * To mulige modeller;
                       \cdot%LET FASITVAR =
                                  \ddot{ }%LET VELG=
                   \cdot* Vektor med 1 og 0. Indikerer hvilke av fasitvariablene det skal kalibreres på;
```

```
%let tittel='';
*;<br>*  Fil med verdi på fasitvariabler;
\star;
DATA FASIT;
   input fasitall;
   cards;
\mathcal{I}%velger (&fasitvar, &velg, xtxt);<br>%prefix (a, &xtxt, fvar, nvar);
*;<br>* Her lages indikatorvariabler for kjønn og næringstilhørighet,;<br>* Her lages indistringstingsvariabler;
* og eventuelt andre kalibreringsvariabler;
\star;
DATA A;
   SET &UTVFIL..&MEMBER;
run;
proc sort data=a; by &id;
%nyvekt;
\star,
\ddot{\ast} ;
* Etter kalibreringen sjekkes status på vektene. Vær obs på negative vekter!;<br>* Dersom negative vekter, er det kalibrert på for mange variable, eller for;
* små grupperinger;
\star;
proc means data=&NYUTVFIL..&NYMEMBER n sum min max;
  var eses_inv eses_kal;
  title 'Litt om vektene';
  title2 "ald er &tittel";
run:^{\star} ;
* For å kontrollere kvaliteten på kalibreringen, bør det her kjøres ut tabeller;
\staretter variabler og grupperinger det ikke er kalibrert på, og;
\starsammenligne disse med selve hovedutvalget. Er avvikene for store, kan andre;
* kalibreringsvariabler vurderes;
\star;
```
#### **C.6.2.2 Makro for kalibrering**

```
%MACRO VELGER(A, B, C);<br>%*
   Denne macroen tar for seg en macrovariabel (A) som består av en
   liste med karakterstrenger atskilt med blanke og lager en ny
   liste med et uvalg av disse karakterstrengene. For å bestemme
   hvilke strenger som skal velges ut, brukes makrovariabelen B
   som består av 0-ere og 1-ere adskilt med blanke, svarene til
karakterstrengene i A. 1-tall indikerer at variabelen skal
   velges ut, 0 at den ikke skal velges ut. Resultatet legges i C.
   %GLOBAL &C;
   %LET A=&A DUMMY;
   %LET F=;
   %DO I=1 %TO 1000;
      %LET D=%SCAN(&A, &I);
      %IF &D=DUMMY %THEN %GOTO Cl;
      %LET E=%SCAN(&B, &I);
      %IF &E=1 %THEN %DO;
          %LET F=&F &ID;
          %END;
      %END;
%Cl:%LET &C=&F;
%MEND VELGER;
%MACRO PREFIX(A,B,C,D);
     Denne macroen tar inn en liste med variabelnavn (&B) og gir alle
     variabelnavnene i listen et prefix som er innholdet av den lokale
     macrovariabelen A (&A). Som resultat genereres en ny macrovariabel
     &A&C som inneholder en ny liste med prefixerte variabelnavn.
     Macrovariabelen D inneholder navnet på en macrovariabel som skal
     inneholde antall variabelnavn i listen &B (og i listen &&A&C).
\ddot{i}%GLOBAL &A&C &D;
   %LET E=;
   %LET B=&B DUMMY;
   %DO I=1 %TO 1000;
      E = \Sigma(X, \xi) , \Sigma ) ;
      %IF &F=DUMMY %THEN %GOTO Cl;
      %LET E=&E &A&F;
      %END;
%Cl:%LET &A&C=&E;
   %LET &D=%EVAL(&I-l);
%MEND PREFIX;
%MACRO NYVEKT;
  %VELGER(&FASITVAR,&VELG,XTXT);
  %PREFIX(A,&XTXT,FVAR,NVAR);
/ *
             ************ STEG 2. ************
      Nytt datastep som genererer eventuelt husholdningsdatasett på
              grunnlag av persondatasettet A
\star /
DATA B;
   set A;
      by &ID;
\frac{6}{6} *
   Definerer array x(.) av variable som vi ønsker å aggregere over
husholdninger samt hjelpearray y(.). (Disse aggregerte størrelsene
kan eller skal brukes til å gruppere husholdningene.)
   array x(&NVAR) &XTXT;
   array y(&NVAR) yl-y&NVAR;
*Aggregerer ulike størrelser over husholdningen.\cdot
```

```
mdummy = 1;
   if first.&ID then personer=0;
   personer+1;
   do 1=1 to &NVAR;
      if first.&ID then y(i)=0;
      y(i)=x(i)+y(i);if last.&ID then x(i)=y(i);
      end;
   if last.&ID then do;
      if &METODE=1 then hvekt=&VEKT;
      if &METODE=2 then hvekt=&VEKT/personer;
      invpers = 1/personer;
      output;
      end;
   retain yl-y&NVAR;
   keep &XTXT &VEKT &ID personer invpers hvekt mdummy ekstrem;
run;
%* ************ STEG 3. ************
    Genererer felles faktorer som al - a&NX som de benyttede fasit-
variablene x1-x&NX må multipliseres med for å danne grunnlag for bereg-
ning av nye vekter.
PROC MEANS DATA=B NOPRINT;
   VAR &XTXT;
   OUTPUT OUT=XS SUM=&XTXT;
   RUN;
PROC TRANSPOSE DATA=XS PREFIX=XS OUT=SX;
   VAR &XTXT;
   RUN;
Proc Print DATA=SX;
   run;
DATA FASIT2;
   set FASIT;
   velg = scan('&VELG', n_.);if \text{velg} = 1 then \text{output};keep fasitall;
run;
DATA FASIT3;
   merge FASIT2 SX;
   fasi tall = fasital1 - xs1;keep fasitall;
   run;
Proc Print DATA=FASIT3;
   run;
* Lager nytt datasett B uten ekstremobservasjoner;
*;
data B;
  set B;
  if ekstrem ne 1;
PROC REG DATA=B OUTSSCP=XPIX NOPRINT;
   VAR &XTXT;
   WEIGHT hvekt;
   RUN;
PROC PRINT data=XPIX;
DATA XPIX2;
   set XPIX;
   if _type_= 1 SSCP and _n_>1 then output;
   keep &XTXT;
   run;
proc print data=XPIX2;
   run;
```

```
DATA XPIX3;
   merge XPIX2 FASIT3;
   run;PROC REG data=XPIX3 outest=AVEC0;
   MODEL fasitall=&XTXT/noint collinoint;
   RUN:
\delta^{\star}******* STEG 4 ********
     Multipliserer a-vektoren dannet i STEG 3 sammen med de benyttede
     fasitvariablene og beregner nye vekter for husholdningene.
%PREFIX(A, &XTXT, AZ, NX);
DATA AVEC;
   set AVEC0;
   mdummy=1;array a (&NX) a1-a&NX;<br>array a0 (&NX) &XTXT;
   do i=1 to kNX;a(i) = a0(i);end;
   keep a1-a&NX mdummy;
run;
proc print data=AVEC;
PROC SORT data=B;
   by mdummy;
DATA C;
   merge B AVEC;
     by mdummy;
   array \alpha (\alphaNX) \alpha1-\alpha SNX;<br>
array x (\alphaNX) \alpha XTXT;
   \&NYVEKT=1;
   do i=1 to \&\text{NX};&NYVEKT = &NYVEKT + hvekt*x(i)*a(i);
   end;keep &VEKT &NYVEKT &ID hvekt mdummy personer invpers;
run:PROC PRINT data=C(obs=20);
 \texttt{run}\,;\ast************ STEG 5 **********
   Kobler filen generert i steg 4 sammen med filen generert i steg 1
  ved hjelp av &ID. Den nye filen tas vare på og kan kalles separat.
PROC SORT data=C;
  by &ID;
run:PROC DATASETS library=&NYUTVFIL;
  delete &NYMEMBER;
run:
DATA &NYUTVFIL..&NYMEMBER;
   merge A C;
      by &ID;
      if ekstrem=1 then &NYVEKT=1;
run;\ast****************************
                              TESTSTEG
            Nye estimater for diverse variabler regnes
               ut ved de nye vektene og proc means.
proc means data=&NYUTVFIL..&NYMEMBER vardef=wgt noprint;
   var &FASITVAR;
   output out=est1 sum=&FASITVAR;
   weight &VEKT;
run:
```
proc means data=&NYUTVFIL..&NYMEMBER vardef=wgt;\*oprint; var &FASITVAR; output out=est2 sum=&FASITVAR; weight &NYVEKT; run; proc print data=estl; proc print data=est2; run;

%MEND NYVEKT;

# Referanser

Johan Heldal, Notat 92/3, *A method for Calibration of Weights in Sample Surveys.*

Egil Heilund, Notat 95/54, *Utvalgstrekking, usikkerhetsberegning og frafallsbehandling i inntekts- og kostnadsundersøkelsen for tannleger og fysioterapeuter.*

# **De sist utgitte publikasjonene i serien Notater**

- **96/10 S. Grepperud og A.C. Bøeng: Konsekvensene av økte oljeavgifter for råoljepris og etterspørsel etter olje: Analyser i PETRO og WOM. 12s.**
- **96/11 T. Tørstad: Bruk av Grunneiendoms-, Adresse- og Bygningsregisteret i Statistisk sentralbyrå. 39s.**
- **96/12 A.C. Bøeng, O.T. Djupskas og E. Hoffart: Energistatistikk: Dokumentasjon av produksjonsrutiner. 65s.**
- **96/13 B. Otnes: Statistikk om egenbetaling: Forprosjekt. 37s.**
- **96/14 L. Rogstad, R. Jule, T. Vik og J.E. Valberg: Samordnet bruk av GAB-data i SSB. 47s.**
- **96/15 A. Kaurin, E. Vinju og L. Solheim: Statistikk over avfall og gjenvinning fra deler av offentlig virksomhet. 56s.**
- **96/16 K. Gerdrup: Inntektsfordeling og økonomisk vekst i norske fylker: En empirisk studie basert på data for perioden 1967-93. 45s.**
- **96/17 E. Vassnes: Evaluering av arbeidsmarkedstiltak - bruk av registerdata. 58s.**
- **96/18 A.C. Bøeng: Prisutvikling på olje ved ulike forutsetninger om utviklingen i eksogene variable: Analyser i WOM-modellen. 24s.**
- **96119 A,C. Steen: Inntekts- og kostnadsundersøkelsen for privatpraktiserende fysioterapeuter: Dokumentasjon. 67s.**
- **96/20 J.-K. Borgan: Forgubbing i lite sentrale kommuner - Dødelighet eller flytting? 22s.**
- **96/21 H. Rudlang: EU-undersøkelsen 1994: Dokumentasjonsrapport. 114s.**
- **96/22 H. Rudlang: Undersøkelse om folks forhold til kommunen - 1996: Dokumentasjonsrapport. 108s.**
- **96/23 H. Lövkvist: Prognosetall for sosialklientdata tilknyttet Styrings- og informasjonshjulet for helse- og sosialtjenesten i kommunene. 31s.**
- **96/24 S. Vestli: Avklaring av begrep og kjennemerker i familie- og barnestatistikken. 46s.**
- **96/25 K. Årdalen og T. Søsæter: Regional fordeling av leveranser i industri og bergverksdrift: Vedleggsundersøkelse til industristatistikken 1994. 48s.**
- **96/26 M.I. Faldmo og P.M. Holt: Skattestatistikk: Etterskuddspliktige 1994. 64s.**
- **96/27 D.Q. Pham: Sesongjustering for import og eksport av varer. 42s.**
- **96/28 S. Drevdal og M. Kjelsrud: Bruk av innvandreres kompetanse i arbeidslivet. 149s.**
- **96/29 A. Faye: Utenlandske statsborgere og kommunestyrevalget 1995: Dokumentasjonsrapport. 38s.**
- **96/31 A. Bruvoll og H. Wiig: Konsekvenser av ulike håndteringsmåter for avfall. 27s.**
- **96/32 A. Sørbråten: Inntekts- og formuesundersøkelsen for aksjeselskaper: Dokumentasjon. 70s.**
- **96/33 M. Rolland: Militærutgifter i Norges prioriterte samarbeidsland. 49s.**
- **96/34 A. Faye: Undersøkelse om boforhold blant familier med lav inntekt: Dokumentasjonsrapport. 60s.**
- **96/35 A.C. Hansen: Analyse av individers preferanser over lotterier basert på en stokastisk modell for usikre utfall. 22s.**
- **96/36 B.H. Vatne: En dynamisk spillmodell: Dokumentasjon av dataprogrammer. 22s.**
- **96137 E. J. Fløttum: Gruppering av næringer i** offisiell **statistikk. 36s.**
- **96/39 B. Strand: D-nummerpopulasjonen. 22s.**
- **96/40 K.N. Singh, V. Løvver, R. Wølner og T. Heimdal: Rutiner for produksjon av statistikk over kommunale helsetjenester. 50s.**

Statistisk sentralbyrå

*Oslo* Postboks 8131 Dep. 0033 Oslo

Telefon: 22 86 45 00 Telefaks: 22 86 49 73

*Kongsvinger* Postboks 1260 2201 Kongsvinger

Telefon: 62 88 50 00 Telefaks. 62 88 50 30

ISSN 0806-3745

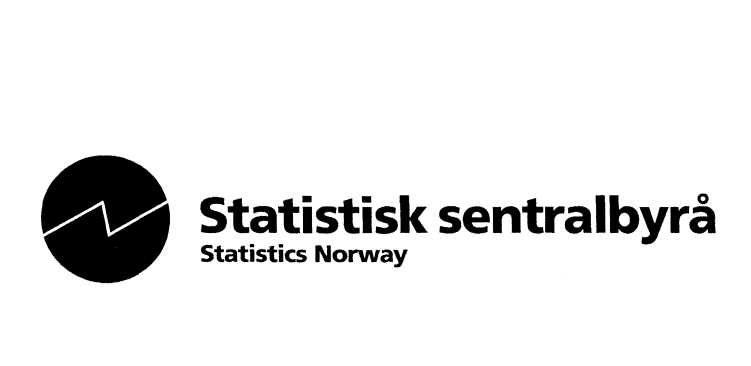